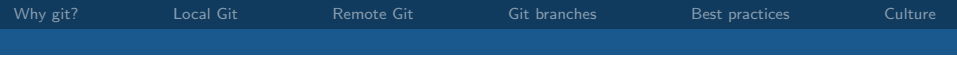

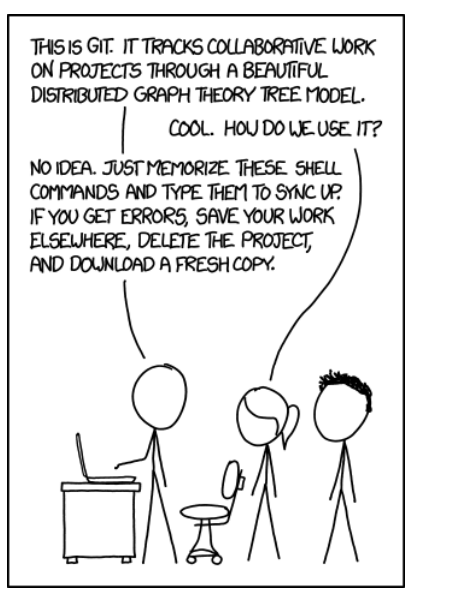

<http://www.xkcd.com>

<span id="page-1-0"></span>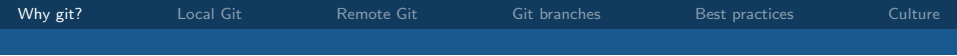

 $\boxed{\mathbf{X}}$ 

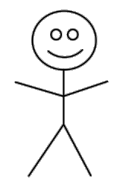

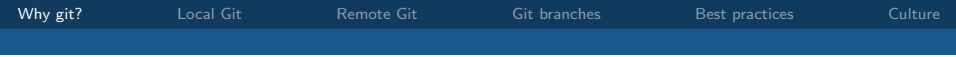

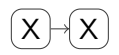

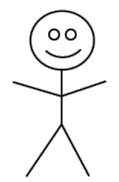

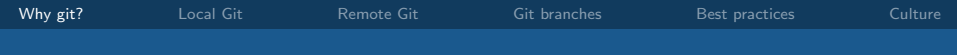

 $\boxed{\mathsf{X} \rightarrow \mathsf{X} \rightarrow \mathsf{X}}$ 

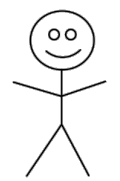

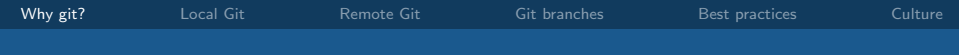

 $\fbox{$\big(\mathsf{X}\big)$} \rightarrow \fbox{$\big(\mathsf{X}\big)$} \rightarrow \fbox{$\big(\mathsf{X}\big)$} \rightarrow \fbox{$\big(\mathsf{X}\big)$}$ 

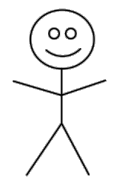

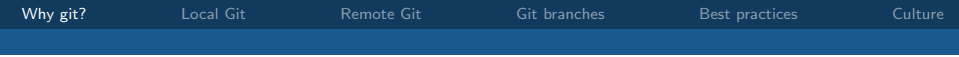

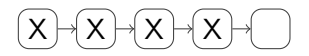

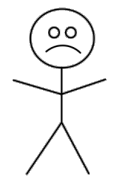

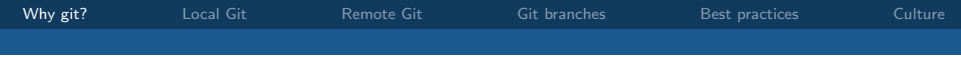

# $\begin{picture}(18,14) \put(0,0){\line(1,0){155}} \put(10,0){\line(1,0){155}} \put(10,0){\line(1,0){155}} \put(10,0){\line(1,0){155}} \put(10,0){\line(1,0){155}} \put(10,0){\line(1,0){155}} \put(10,0){\line(1,0){155}} \put(10,0){\line(1,0){155}} \put(10,0){\line(1,0){155}} \put(10,0){\line(1,0){155}} \put(10,0){\line(1,0){155}} \$

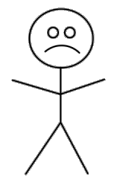

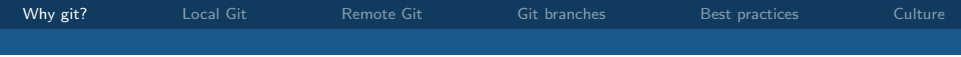

# $\begin{picture}(18,14) \put(0,0){\line(1,0){155}} \put(10,0){\line(1,0){155}} \put(10,0){\line(1,0){155}} \put(10,0){\line(1,0){155}} \put(10,0){\line(1,0){155}} \put(10,0){\line(1,0){155}} \put(10,0){\line(1,0){155}} \put(10,0){\line(1,0){155}} \put(10,0){\line(1,0){155}} \put(10,0){\line(1,0){155}} \put(10,0){\line(1,0){155}} \$

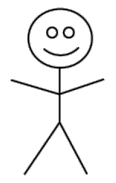

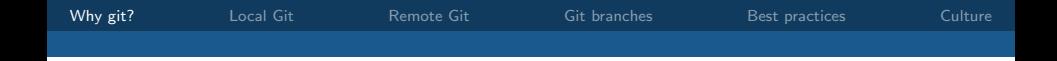

# $(X) \rightarrow (X) \rightarrow (X) \rightarrow (X) \rightarrow (X)$

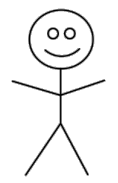

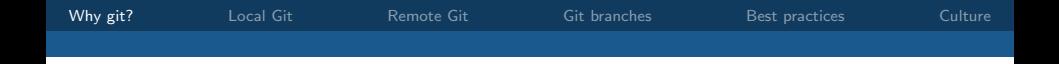

# $\begin{picture}(18,14) \put(0,0){\line(1,0){155}} \put(10,0){\line(1,0){155}} \put(10,0){\line(1,0){155}} \put(10,0){\line(1,0){155}} \put(10,0){\line(1,0){155}} \put(10,0){\line(1,0){155}} \put(10,0){\line(1,0){155}} \put(10,0){\line(1,0){155}} \put(10,0){\line(1,0){155}} \put(10,0){\line(1,0){155}} \put(10,0){\line(1,0){155}} \$

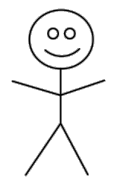

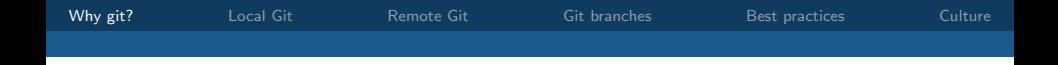

 $X \mapsto X \mapsto X \mapsto X \mapsto X$ 

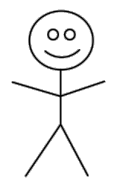

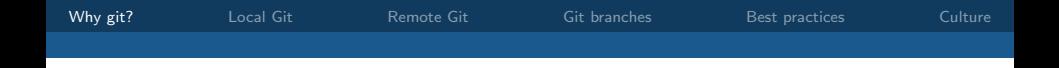

# $X \mapsto X \mapsto X \mapsto X \mapsto X \mapsto X \mapsto X$

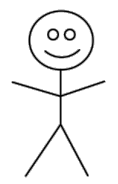

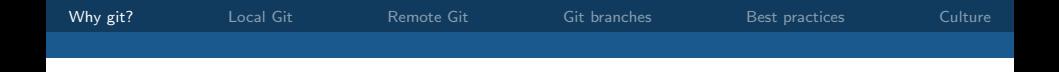

# $X \mapsto X \mapsto X \mapsto X \mapsto X \mapsto X \mapsto X$

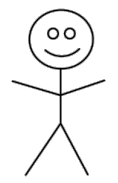

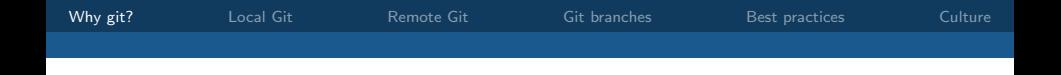

# $X \mapsto X \mapsto X \mapsto X \mapsto X \mapsto X \mapsto X \mapsto X$

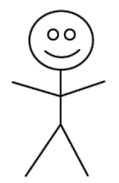

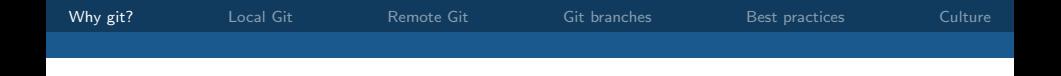

# $X \mapsto X \mapsto X \mapsto X \mapsto X \mapsto X \mapsto X \mapsto X$

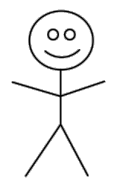

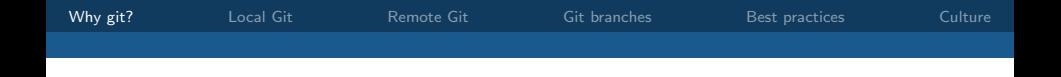

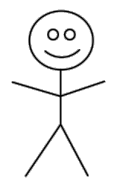

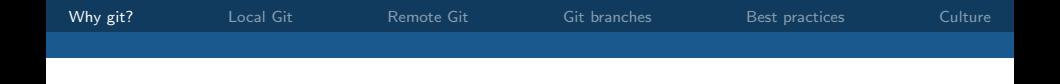

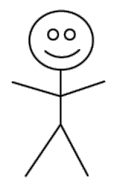

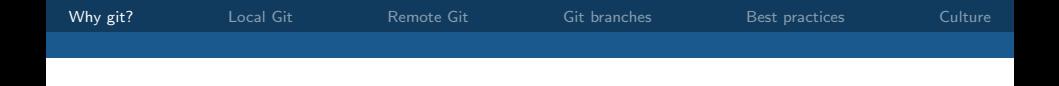

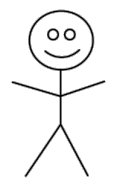

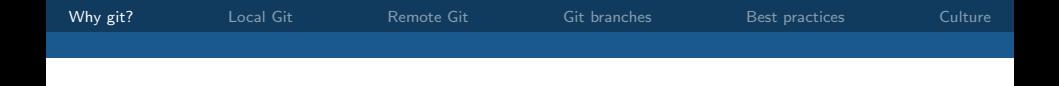

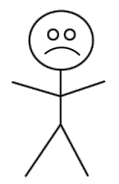

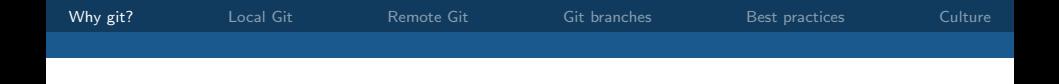

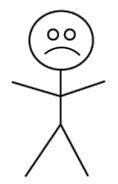

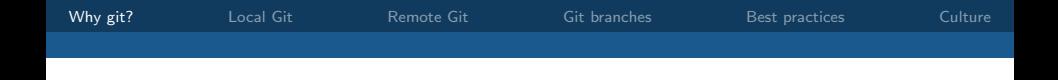

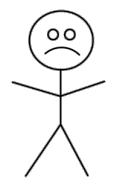

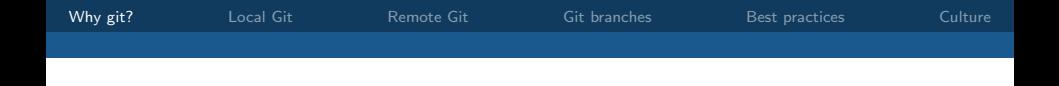

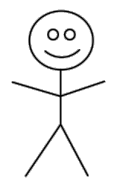

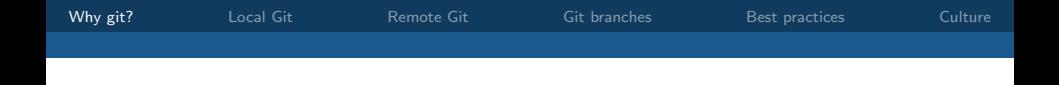

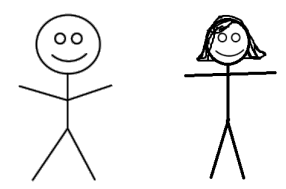

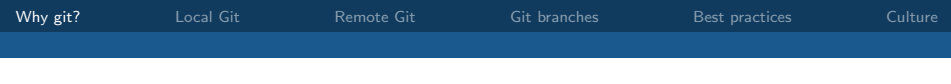

#### Git helps you to:

- continuously keep backups of your work;
- restore the entire state of your project to a previous version;
- undo specific changes to some files or even part of files without affecting others;
- easily share your progress with other people;
- synchronise your work across multiple devices;
- experiment with a new feature without affecting existing work;
- maintain multiple versions of a product;
- and more!

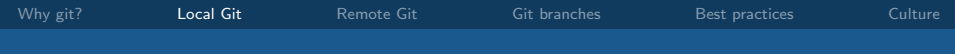

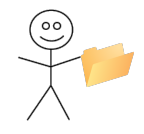

Actions:

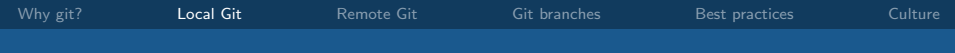

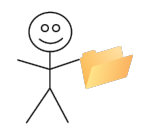

#### Actions: figure out which files should be on version control

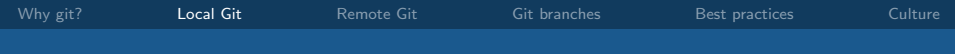

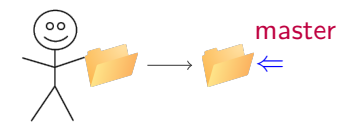

Actions: git add \*.txt \*.java images/ ; git commit

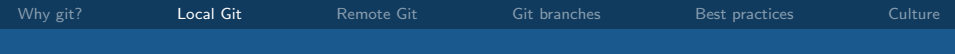

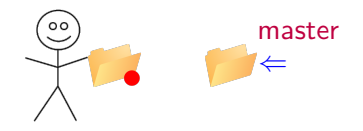

#### Actions: replace all occurrences of "magenta" by "pink"

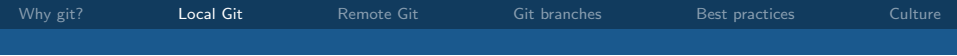

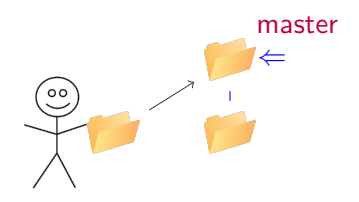

Actions: git commit -a

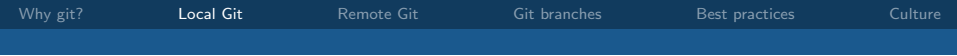

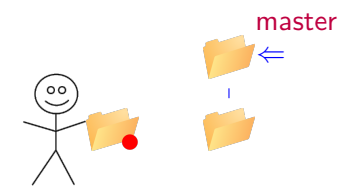

#### Actions: add a new source file and change some others

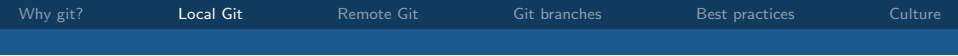

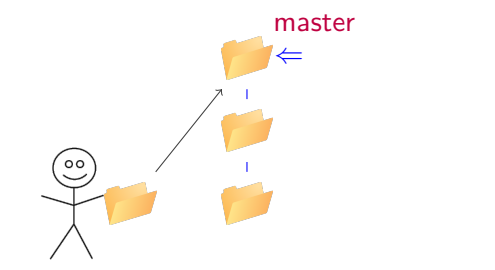

Actions: git add newfile.java ; git commit

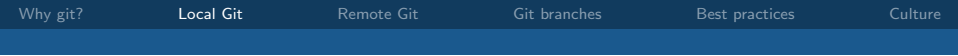

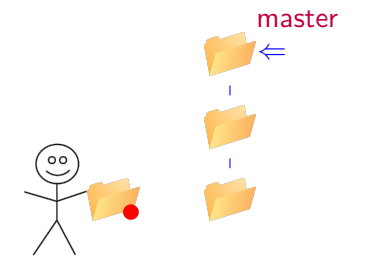

#### Actions: start working on a new feature

<span id="page-32-0"></span>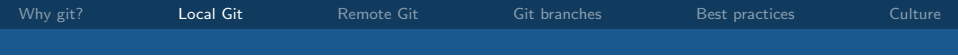

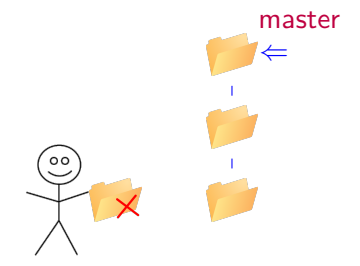

Actions: realise it was a bad idea

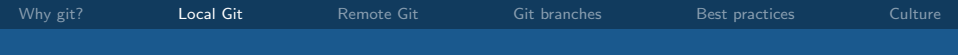

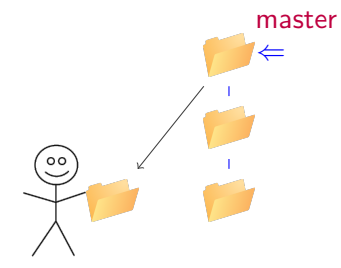

#### Actions: git reset --hard

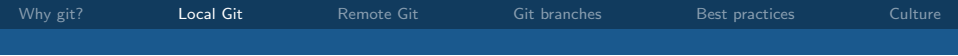

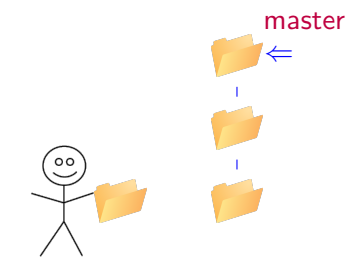

Actions:

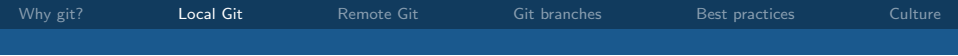

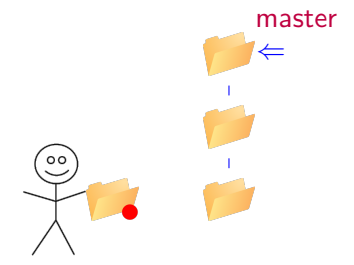

#### Actions: update documentation
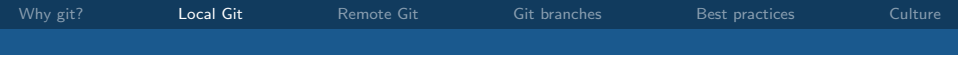

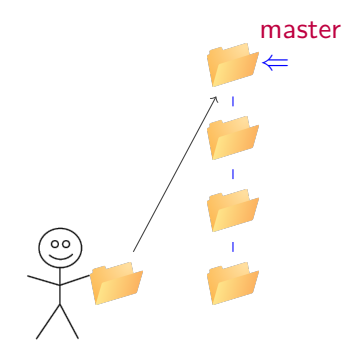

### Actions: git commit -a

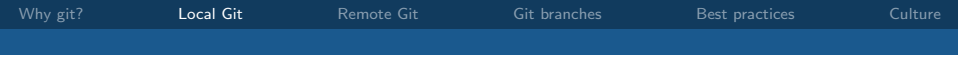

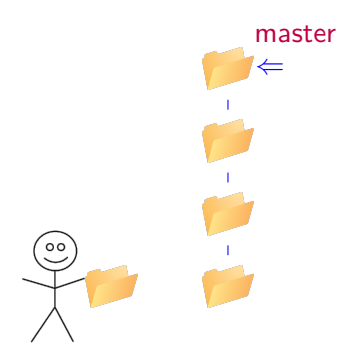

### Actions: decide you want to see an earlier version

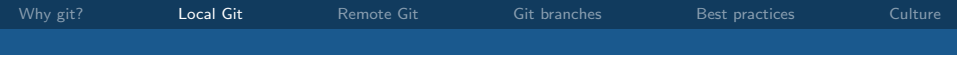

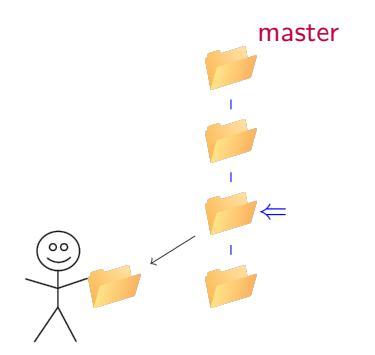

Actions: git checkout de337dc

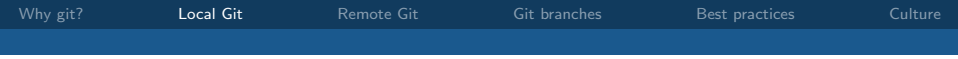

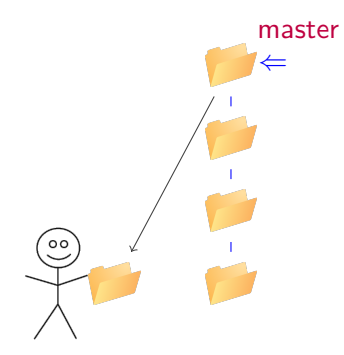

Actions: git checkout master

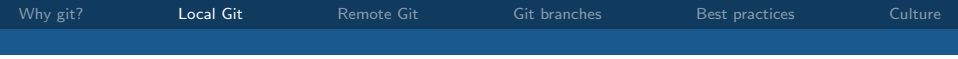

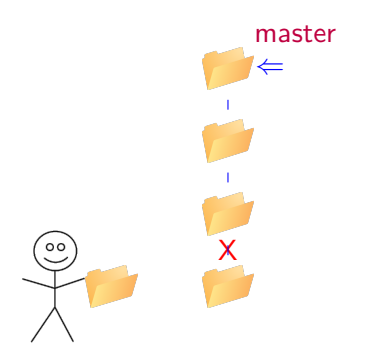

### Actions: realise that the colour change was a bad idea

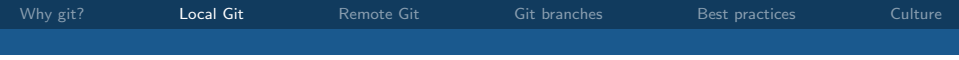

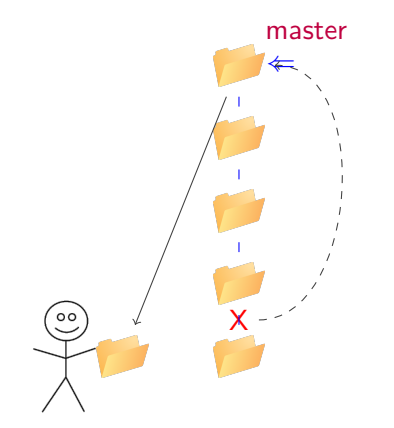

# Actions: git revert de337dc

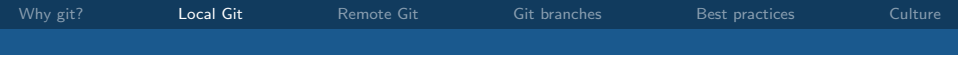

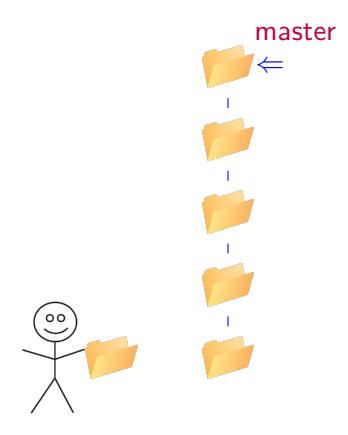

### Actions: realise that you were drunk during the last two commits

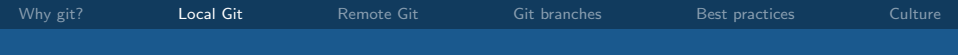

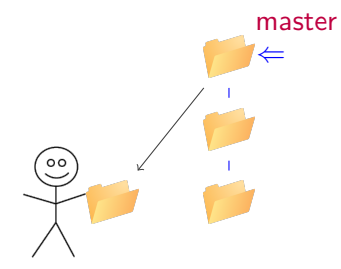

Actions: git reset 252137e --hard (be very careful!)

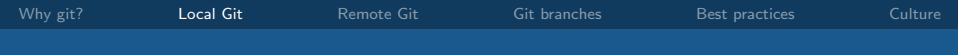

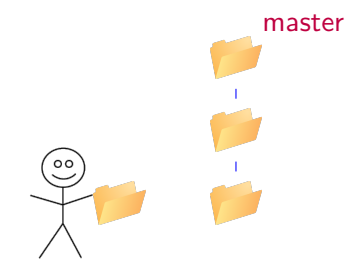

Actions:

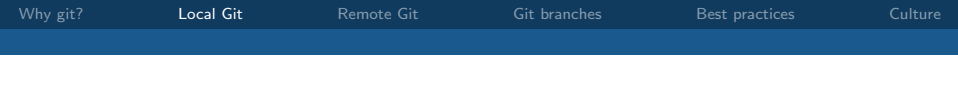

You can also:

- view a graphic description of your commits (like given here)
- "stage" changes gradually
- view files in earlier versions (git show a62c16e:file1.txt)
- recover only a single file (git checkout a62c163 -file1.txt)
- view differences between a current and prior version of a file
- stage changes gradually

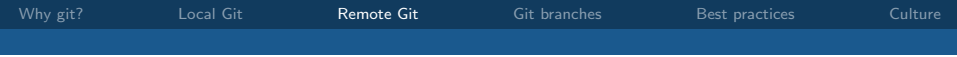

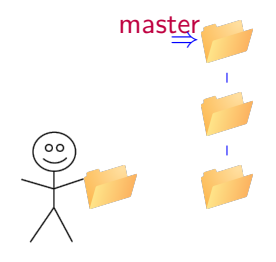

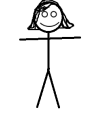

Actions:

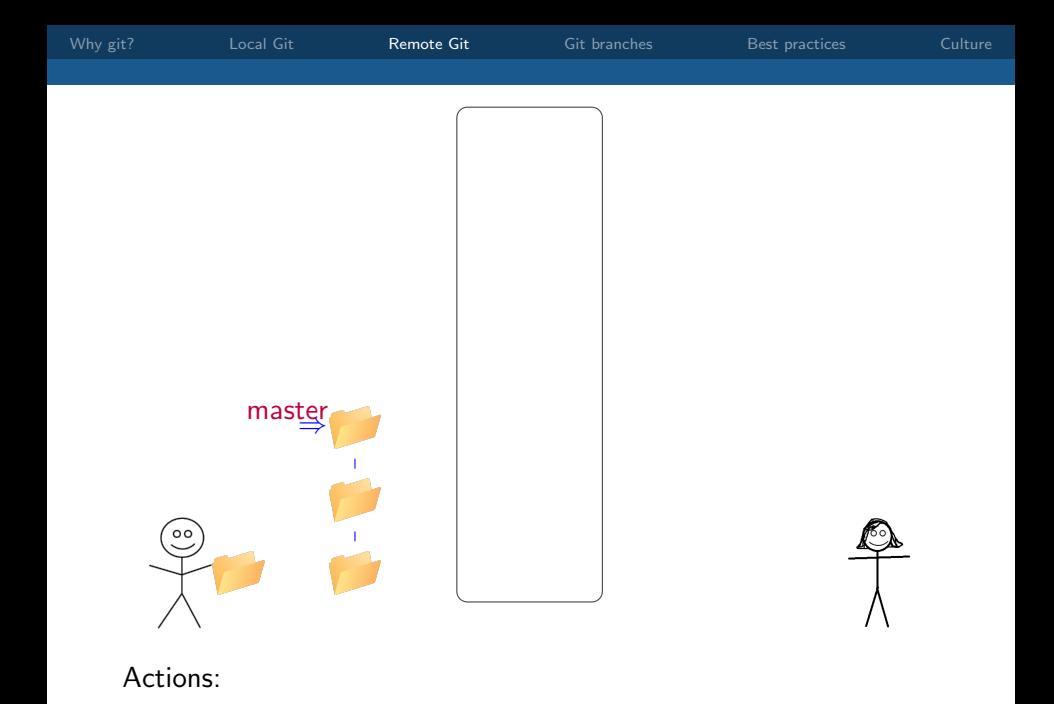

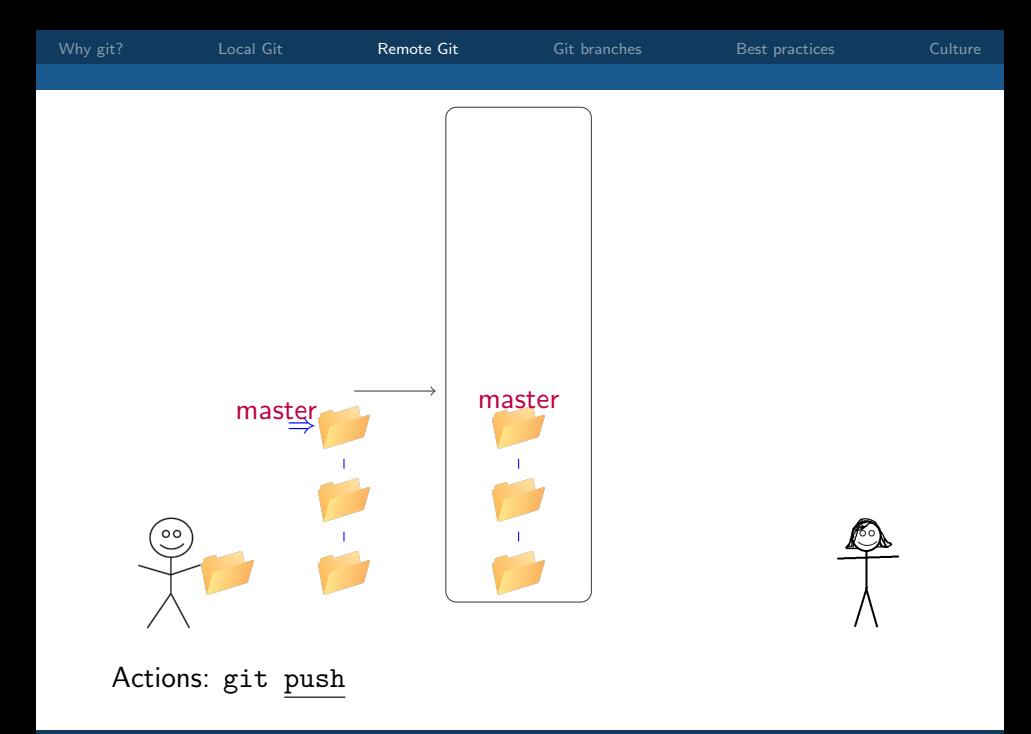

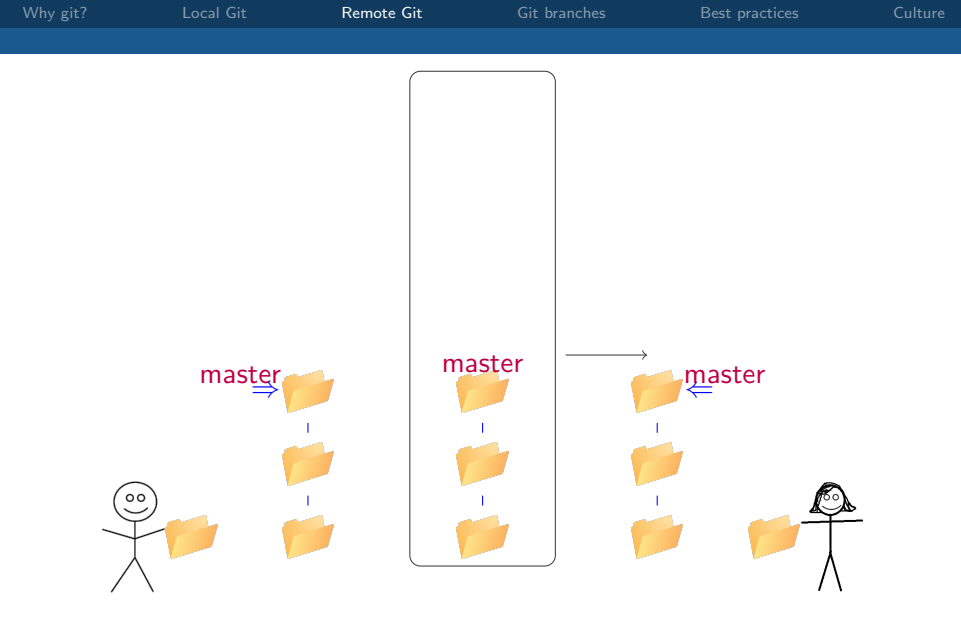

Actions: git pull

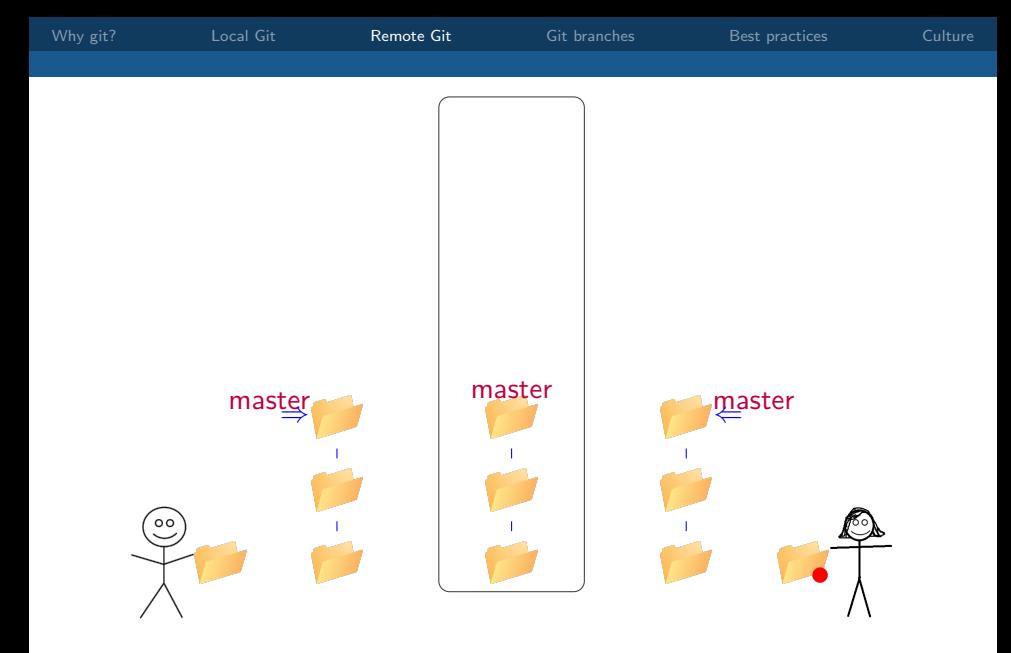

### Actions: Martha updates the database handlers.

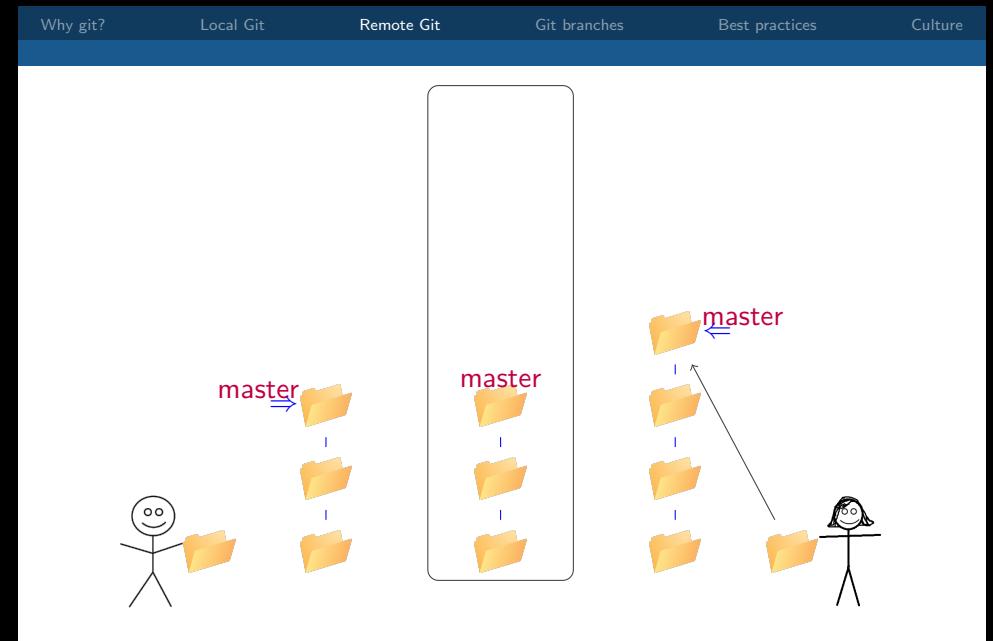

### Actions: git commit -a

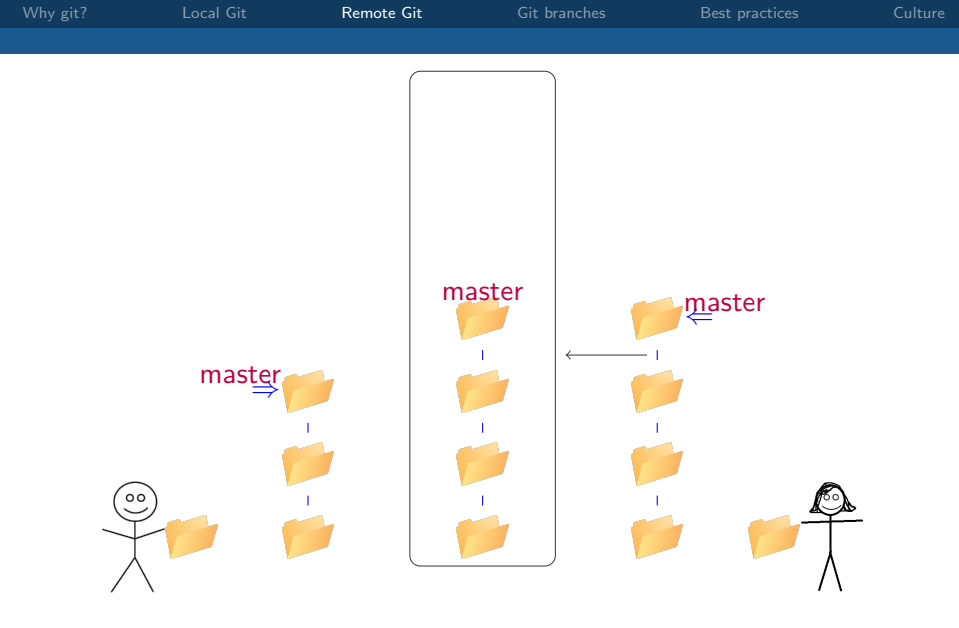

# Actions: git push

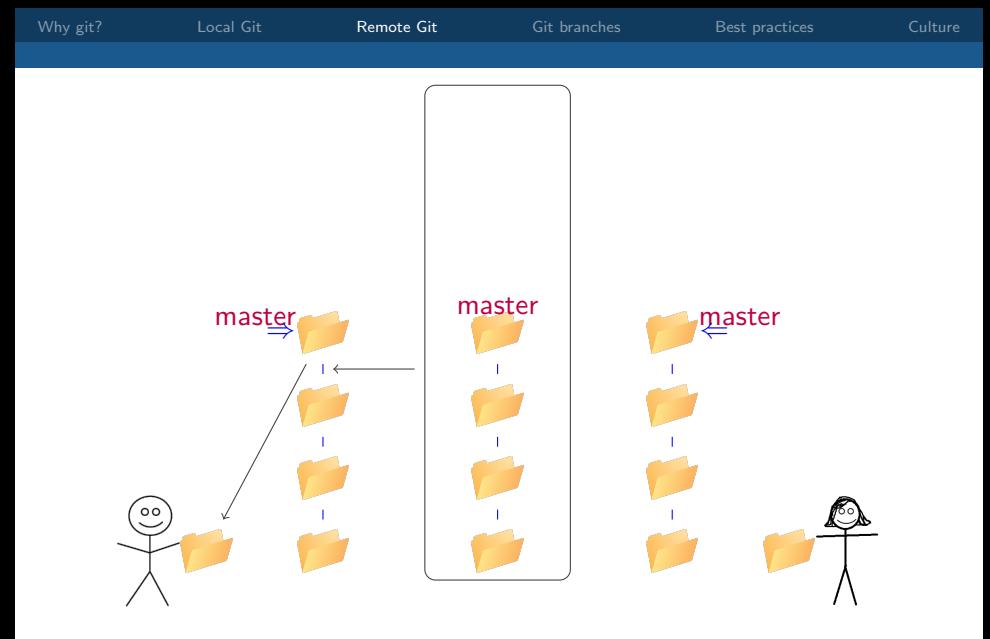

# Actions: git pull

<span id="page-54-0"></span>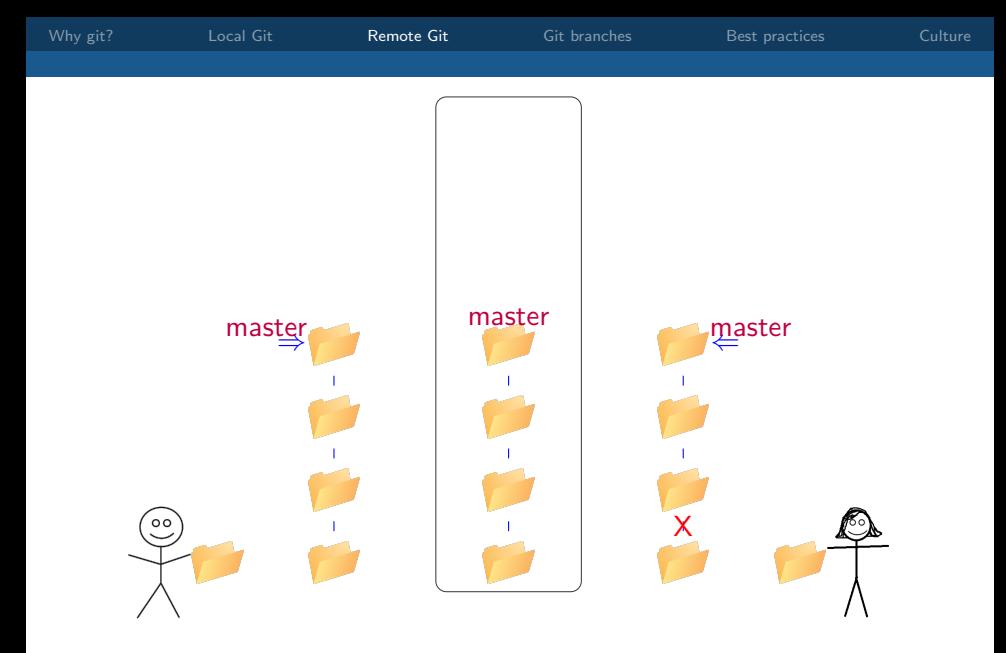

Actions: Martha decides that the colour change was a bad idea.

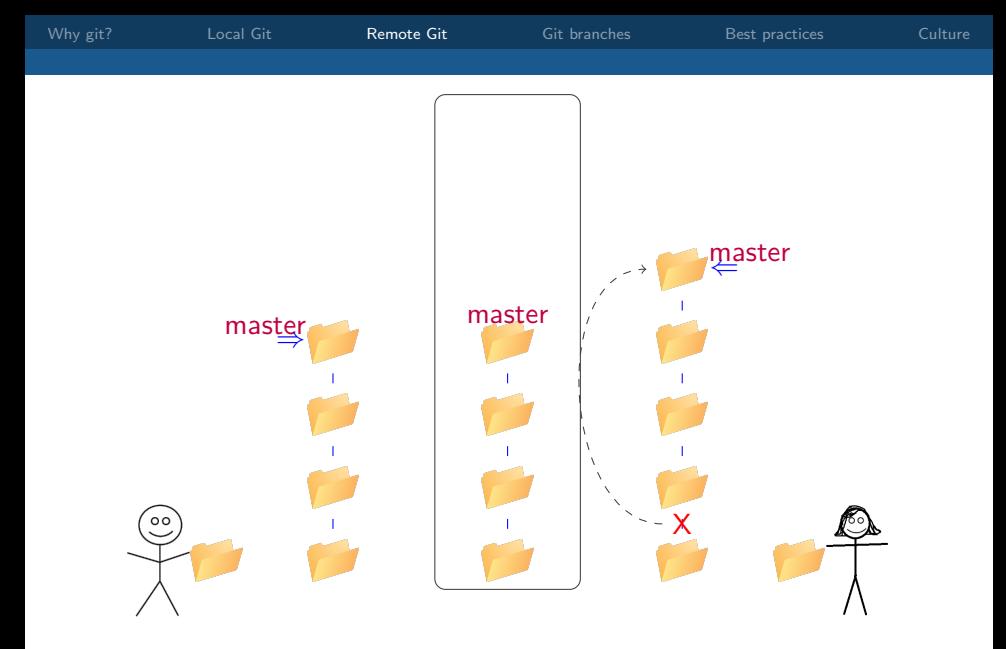

Actions: git revert de337dc

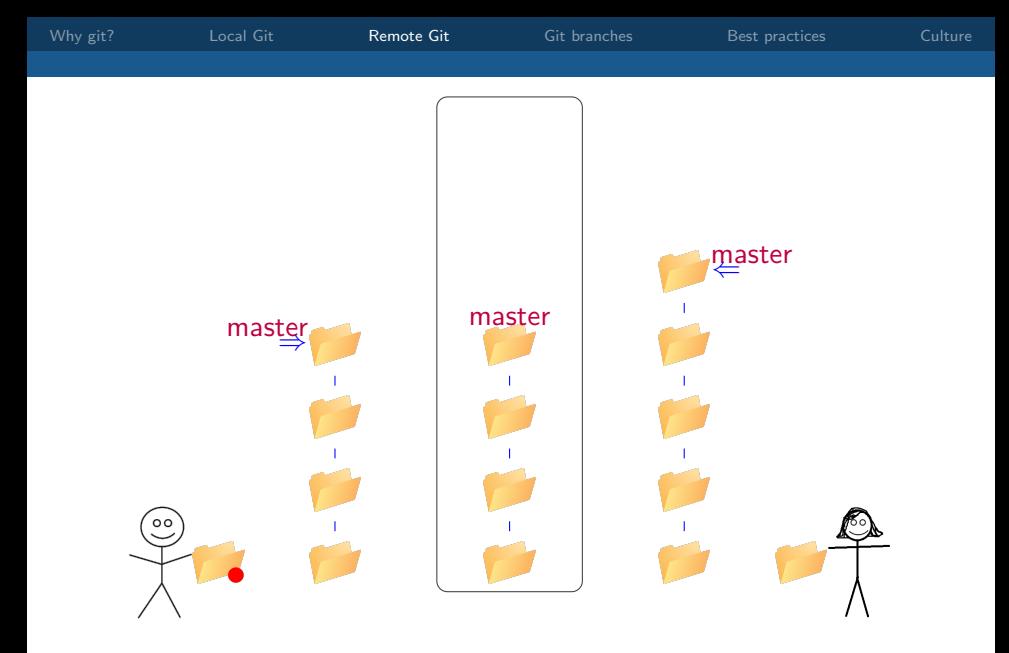

Actions: Harry changes the visualisation module.

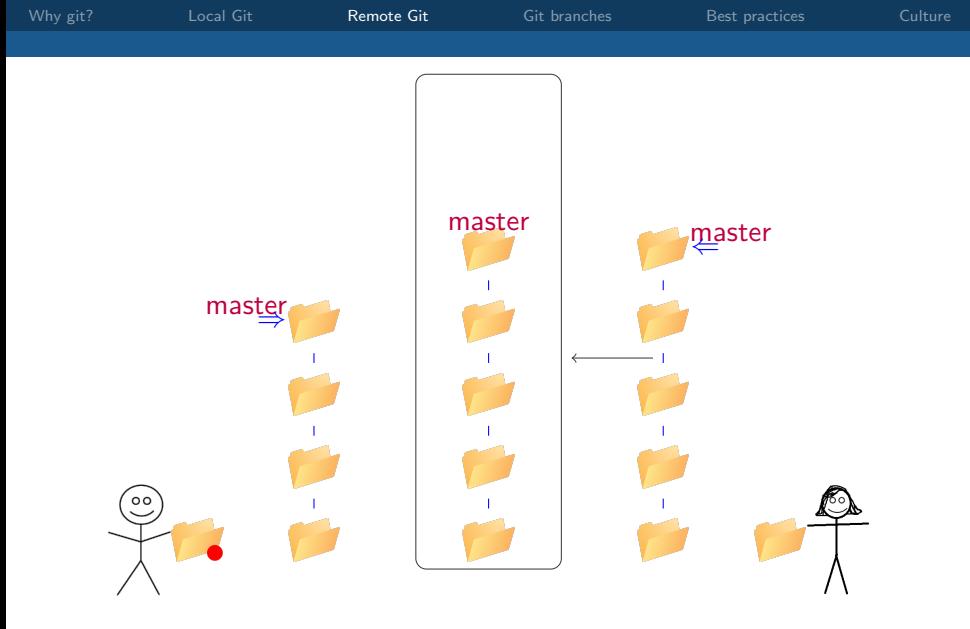

Actions: git push

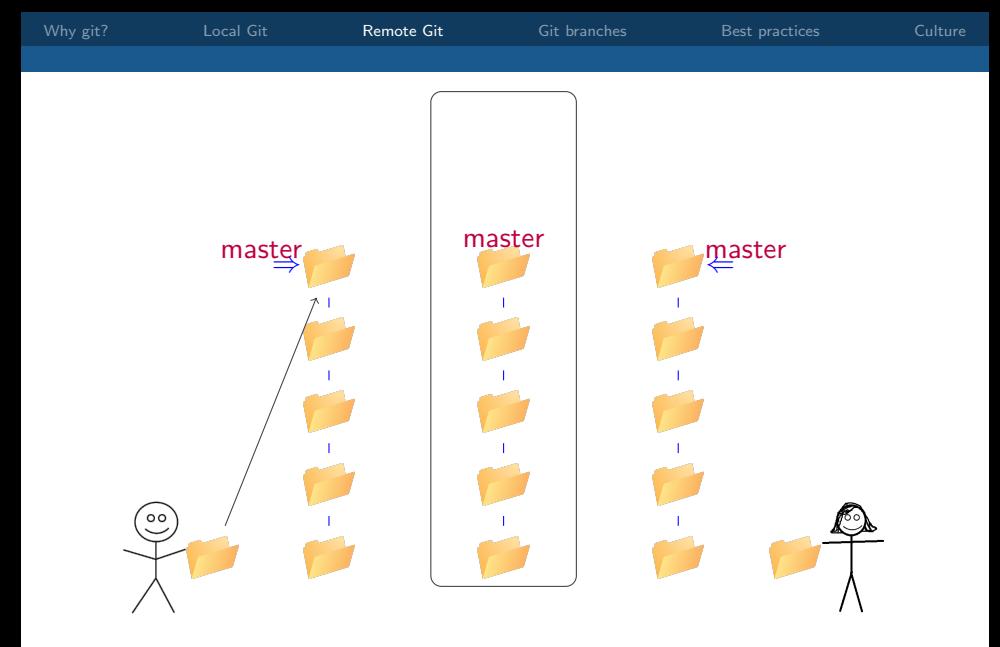

### Actions: git commit -a

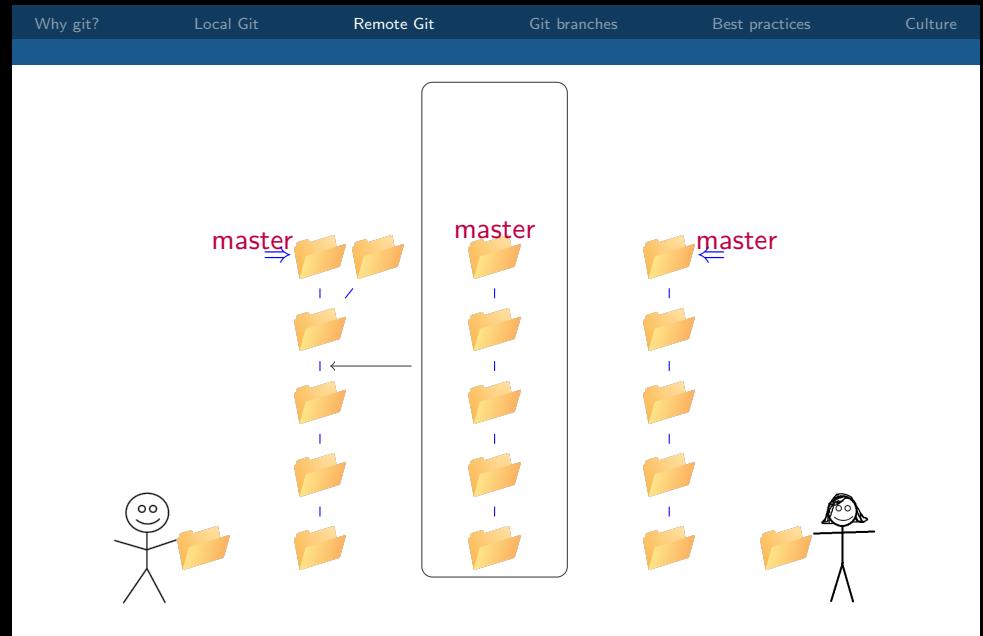

Actions: git pull

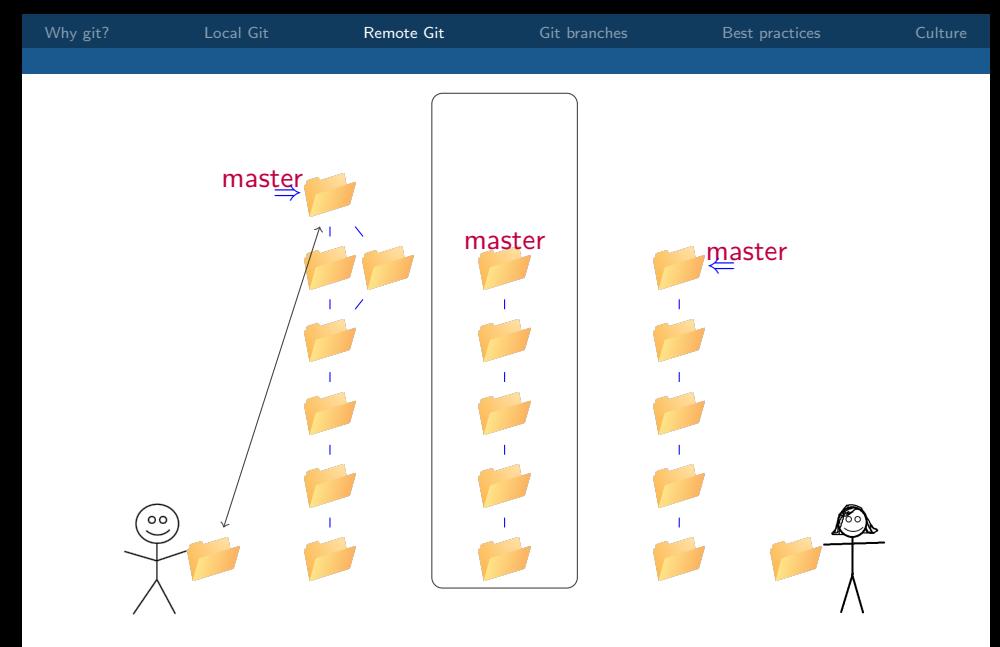

Actions: Harry handles the merge conflicts (if necessary).

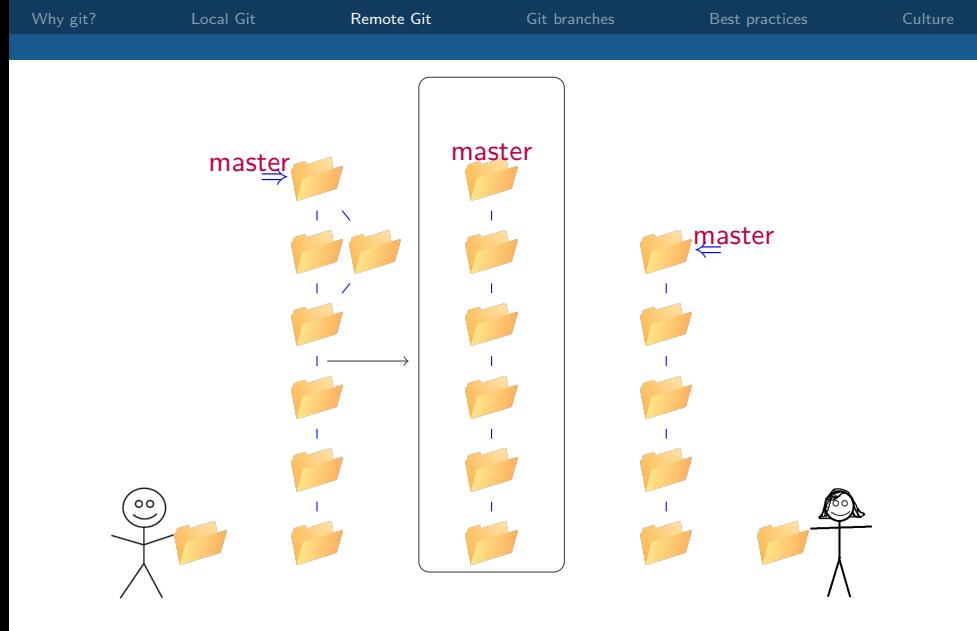

Actions: git push

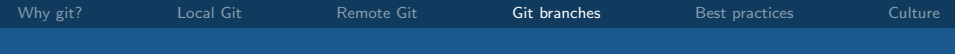

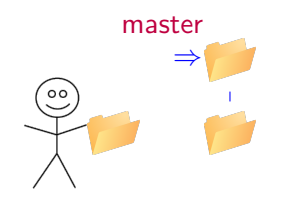

Actions:

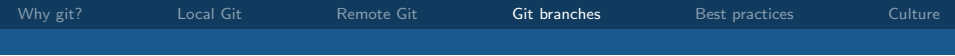

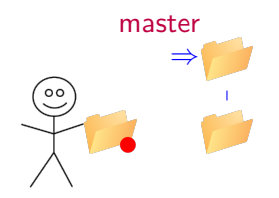

### Actions: start work on the network

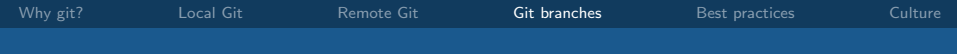

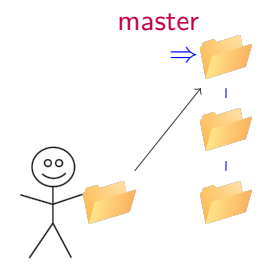

Actions: git commit -a

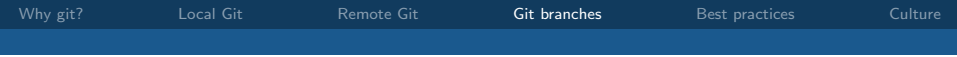

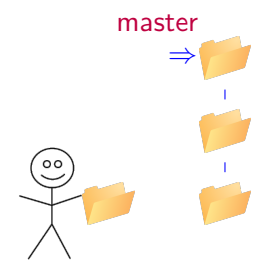

### Actions: decide to work on a high-priority database change

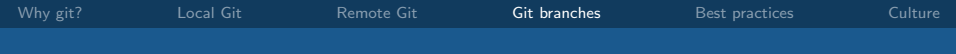

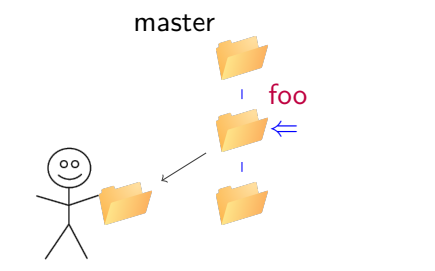

#### Actions: git checkout -b foo de337dc

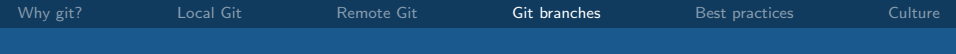

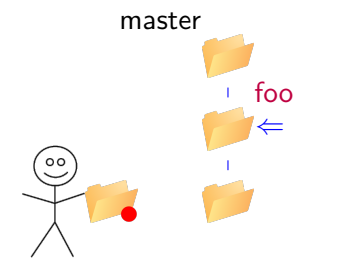

### Actions: make some changes to the database

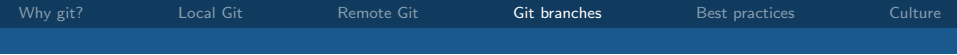

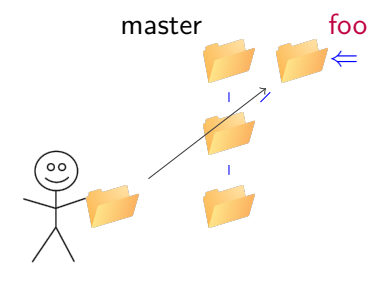

Actions: git commit -a

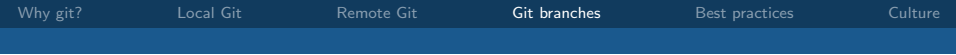

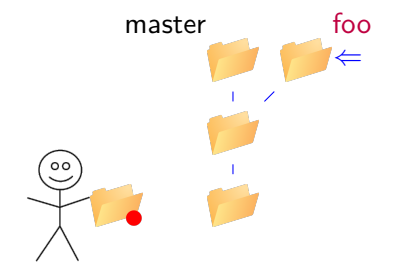

### Actions: complete changes to the database

<span id="page-70-0"></span>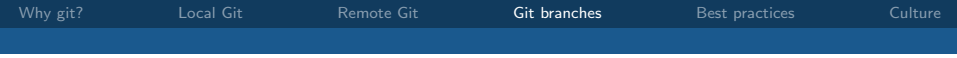

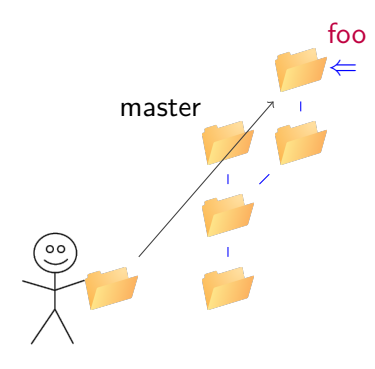

Actions: git commit -a

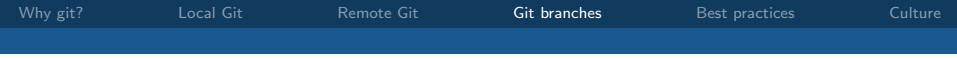

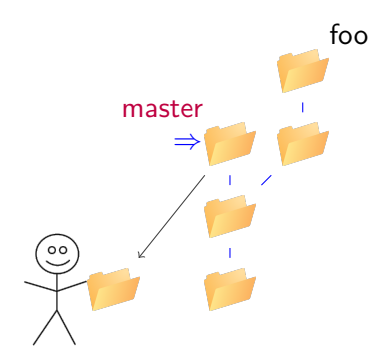

Actions: git checkout master
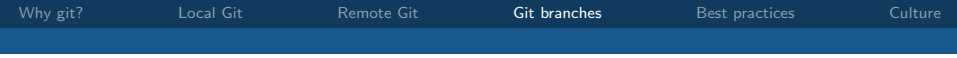

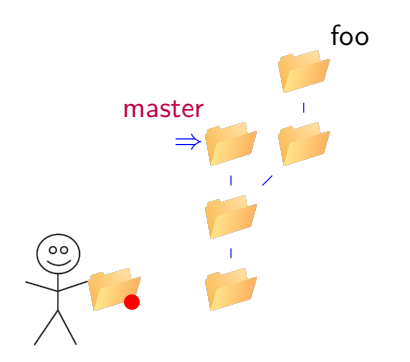

#### Actions: improve network negotiation

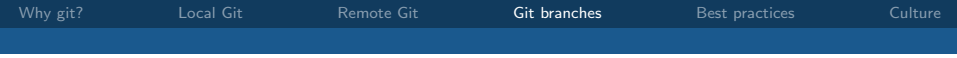

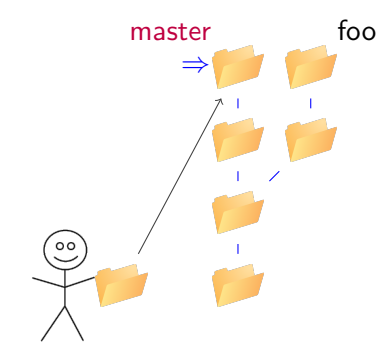

## Actions: git commit -a

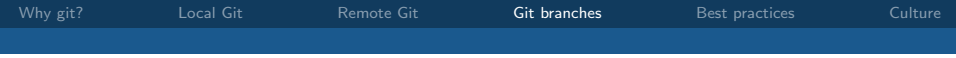

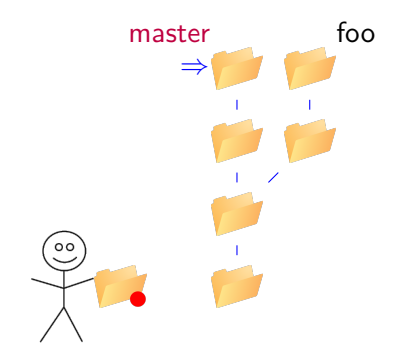

#### Actions: fix last of the network bugs

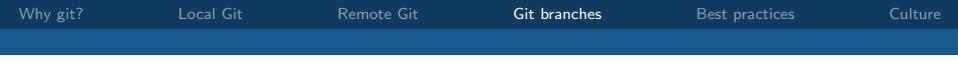

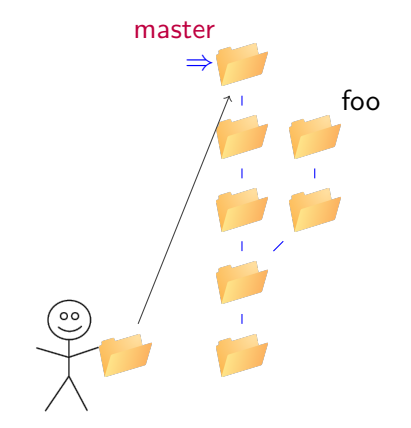

#### Actions: git commit -a

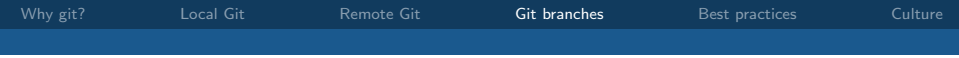

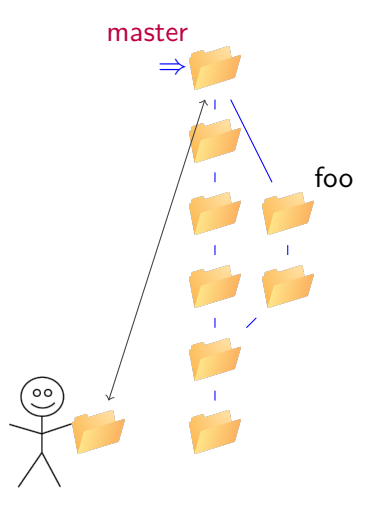

### Actions: git merge foo

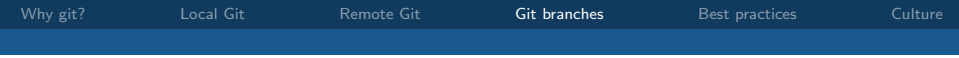

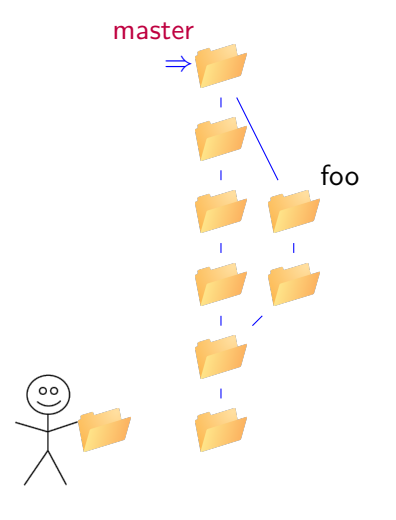

Actions:

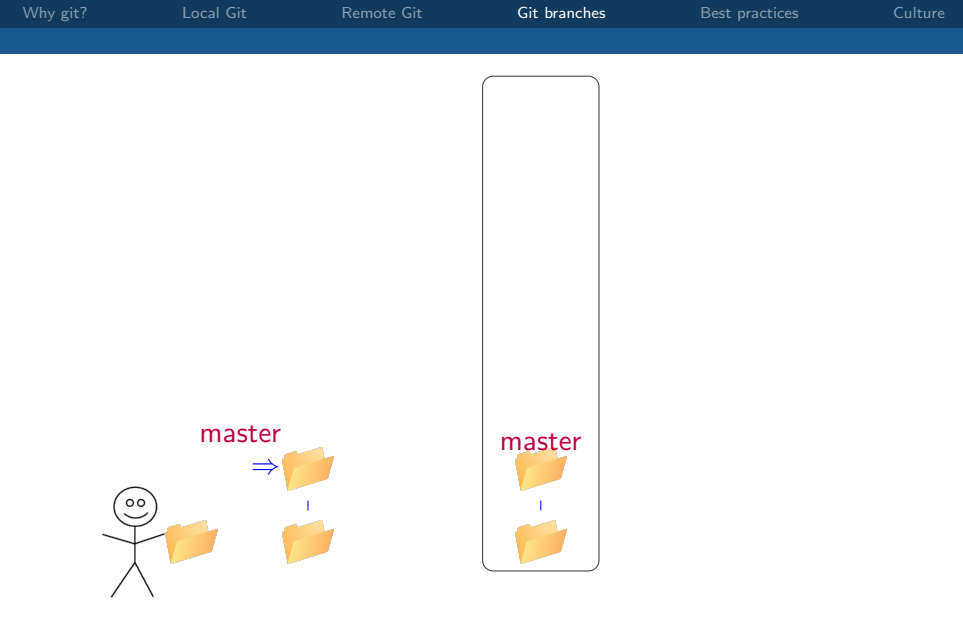

#### Actions:

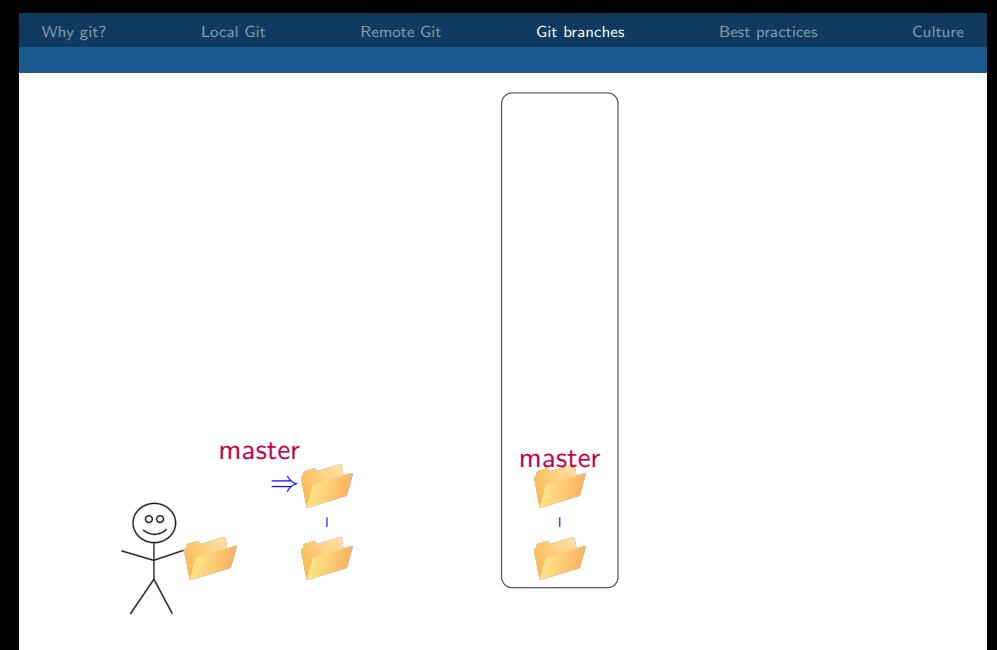

Actions: Harry decides to start working on a new feature.

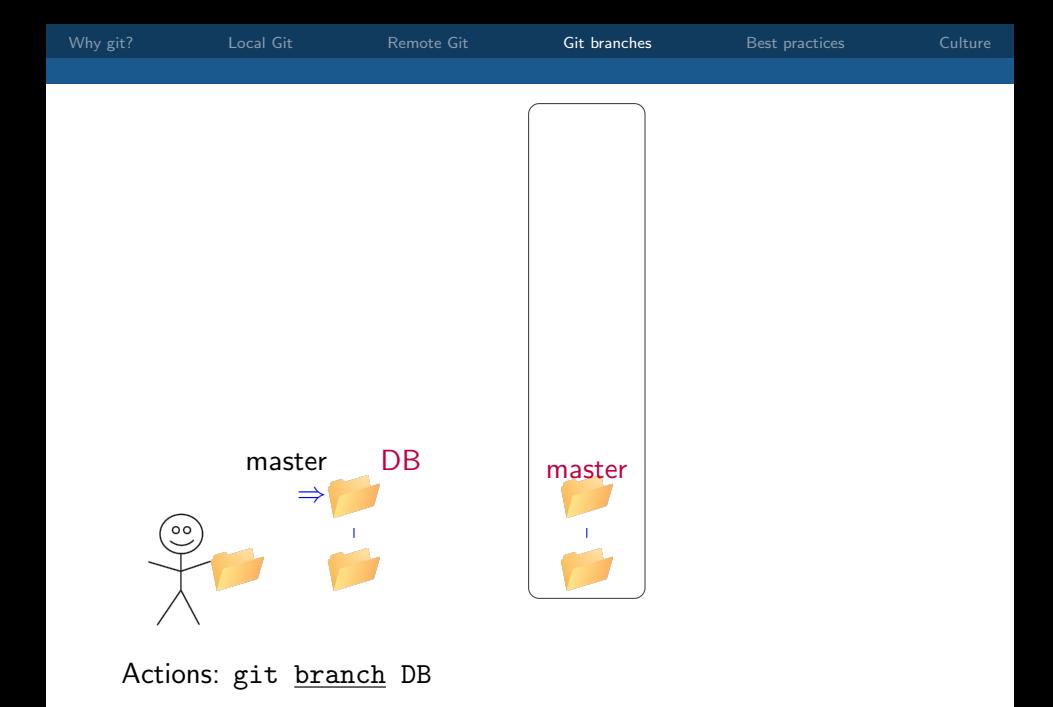

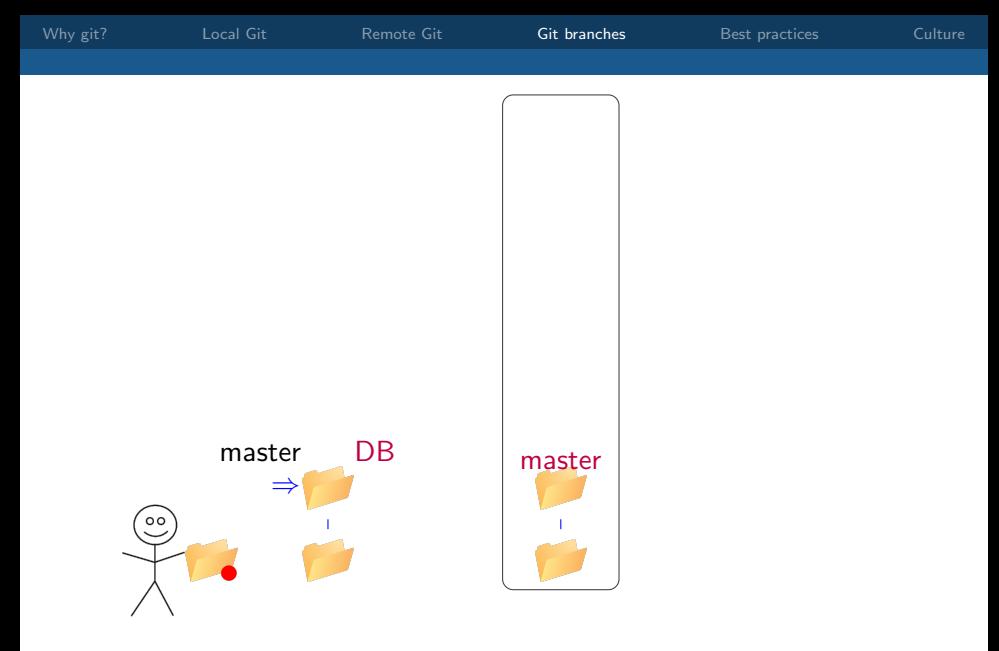

Actions: Harry changes the table structure

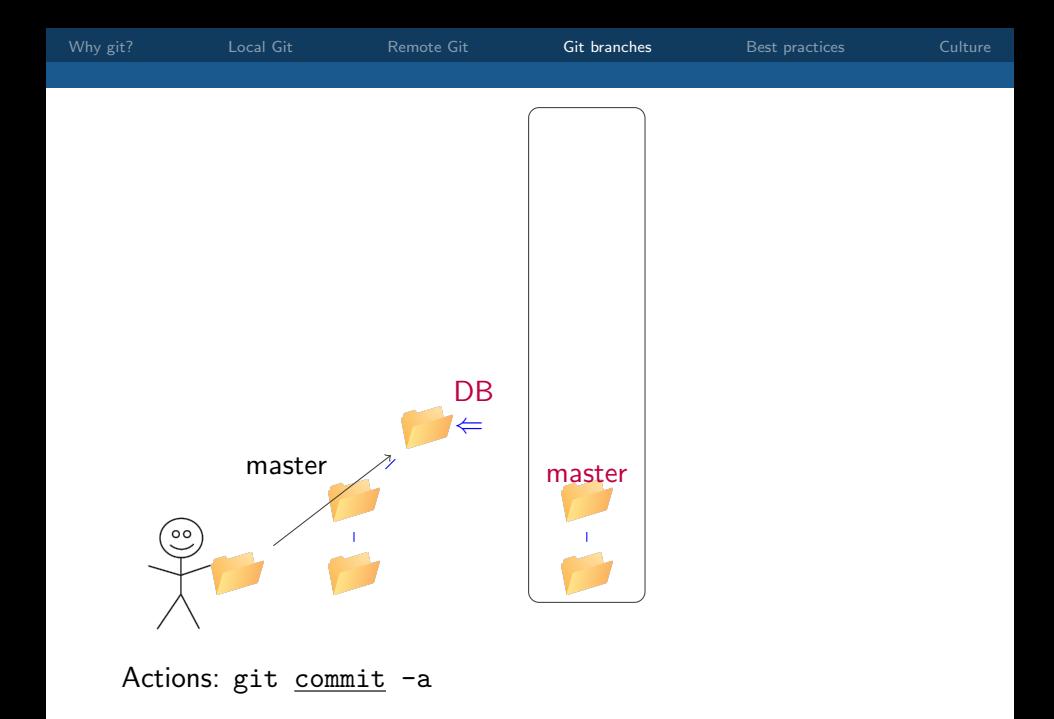

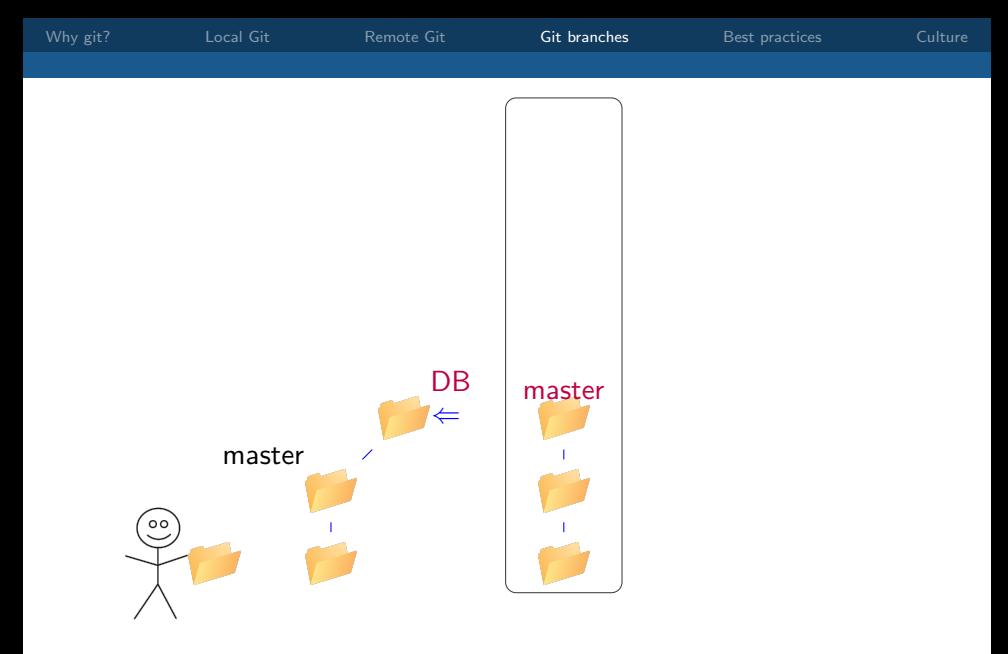

Actions: Collaborators make their own changes to the project.

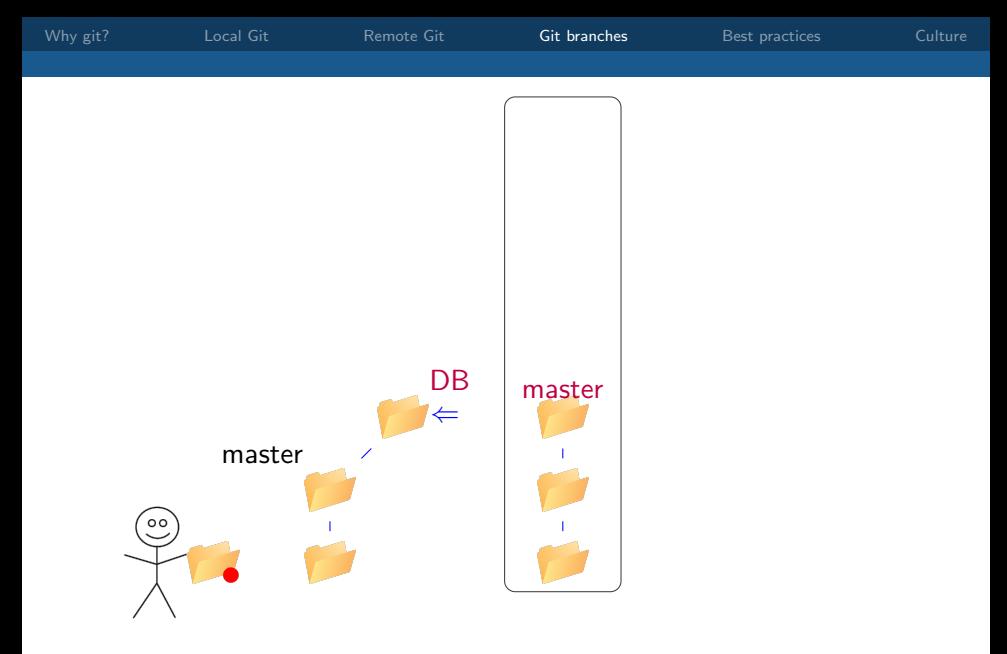

Actions: Harry moves database interactions to a separate class

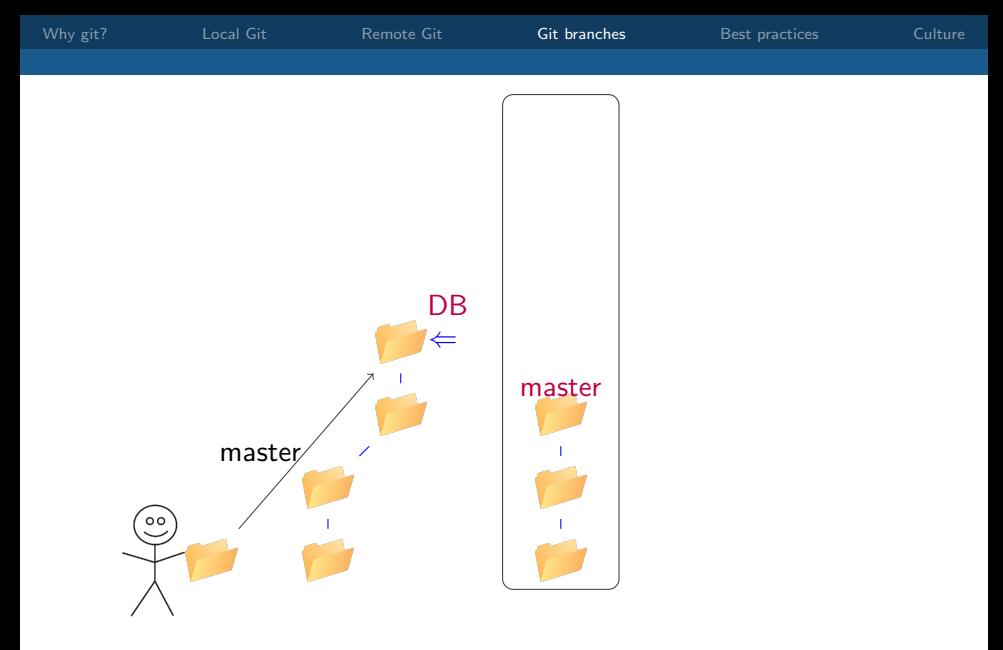

Actions: git add DBManager.java ; git commit -a

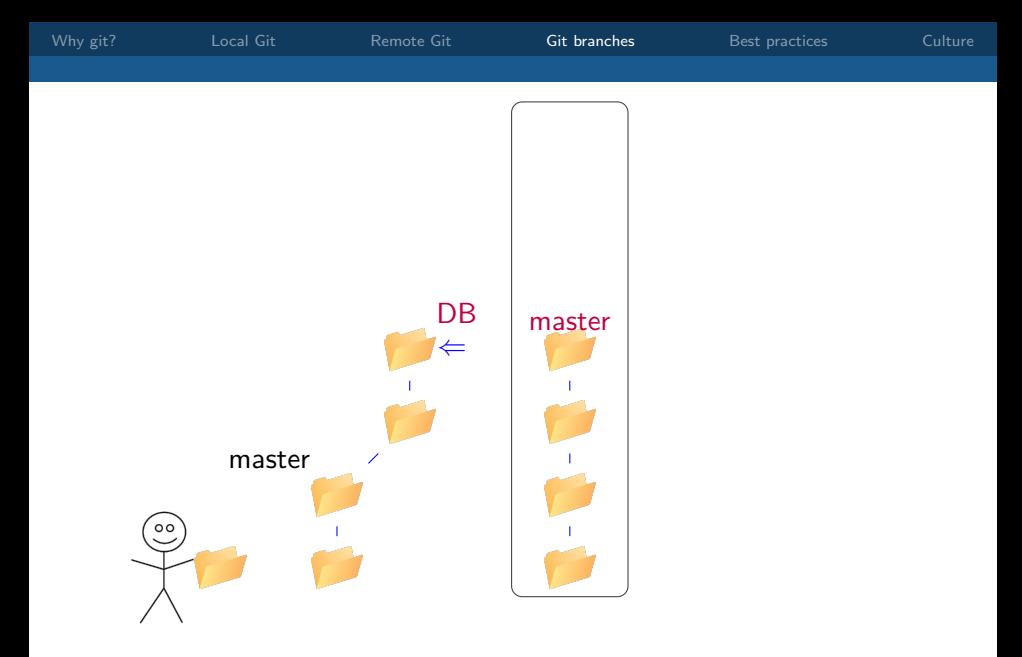

Actions: Collaborators make more changes and ask Harry to look.

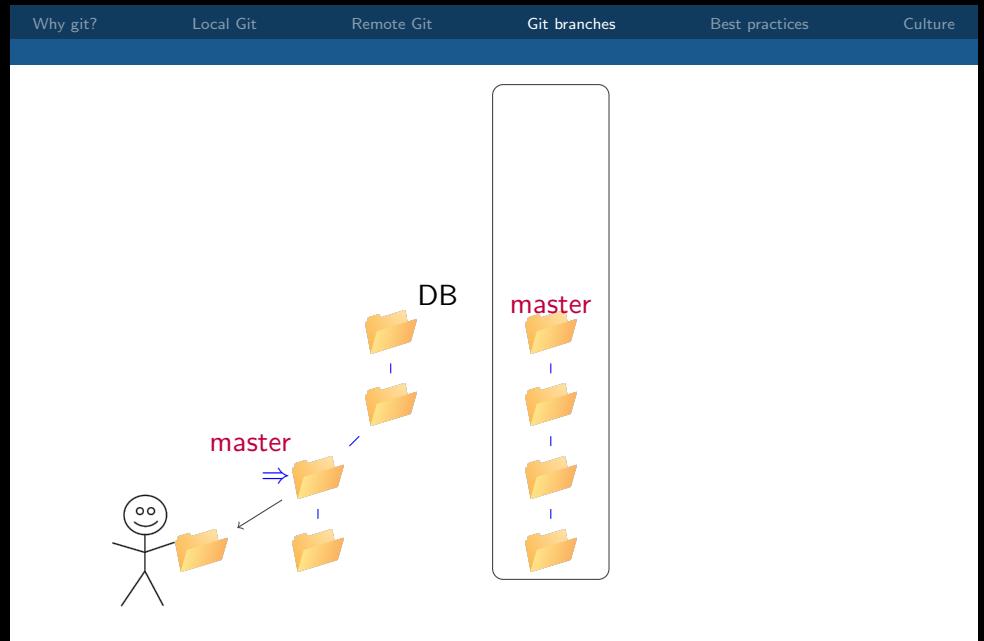

Actions: git checkout master

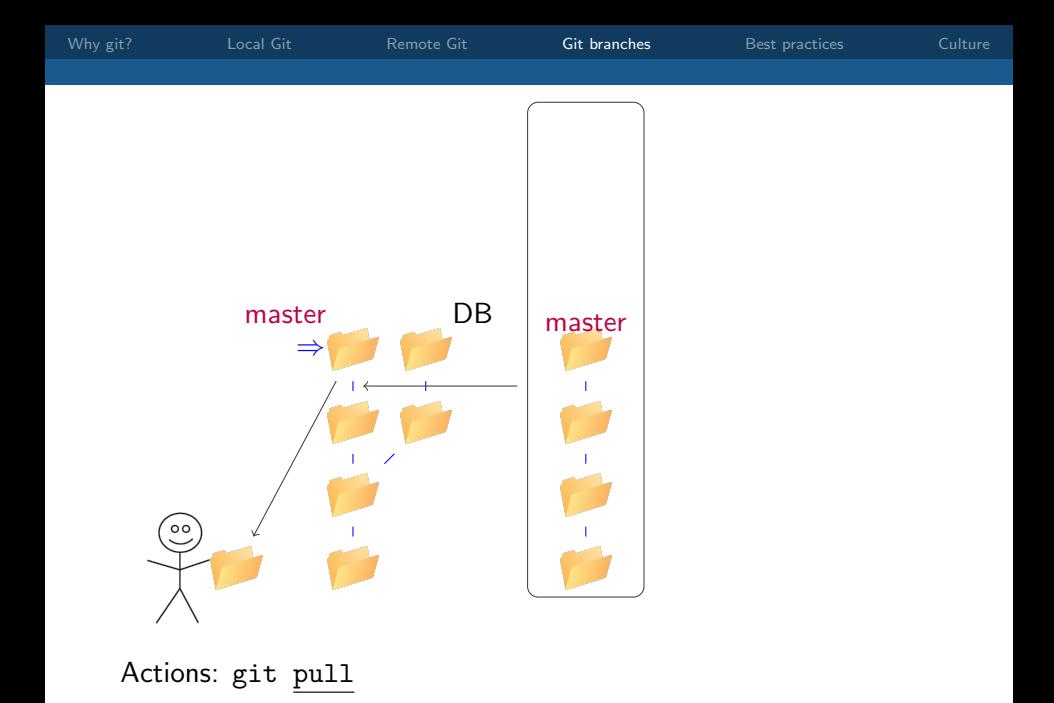

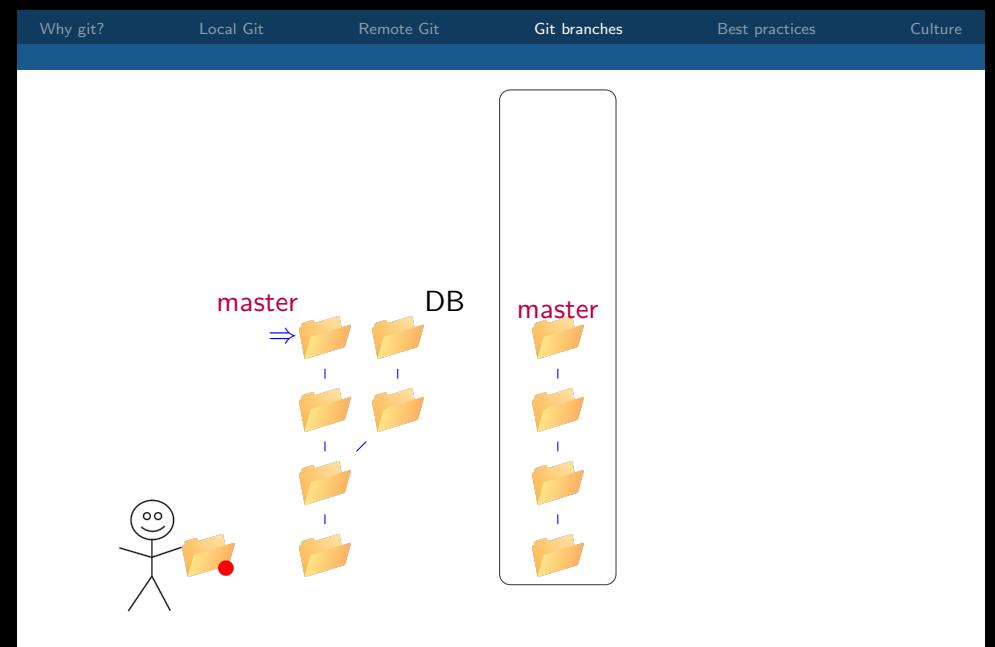

Actions: Harry makes a minor update.

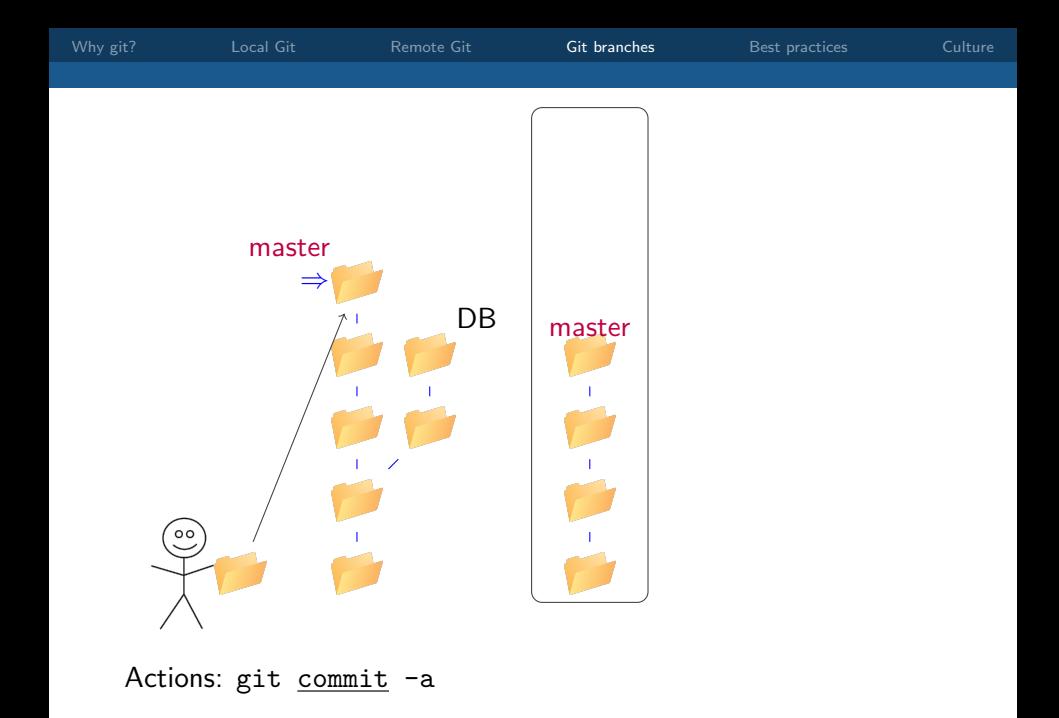

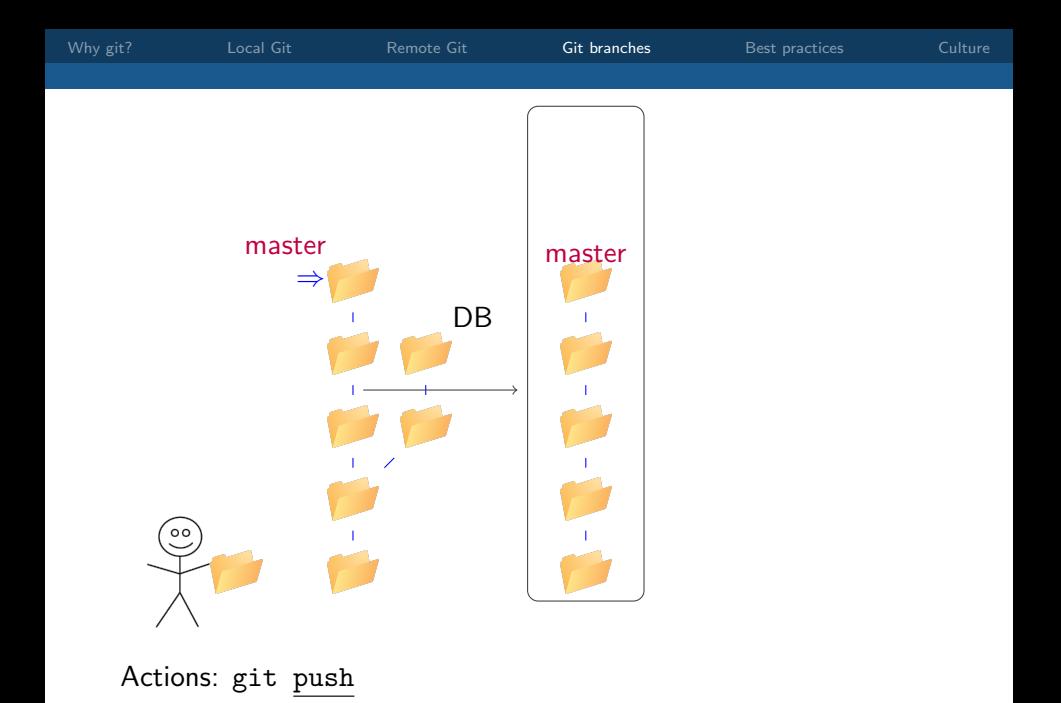

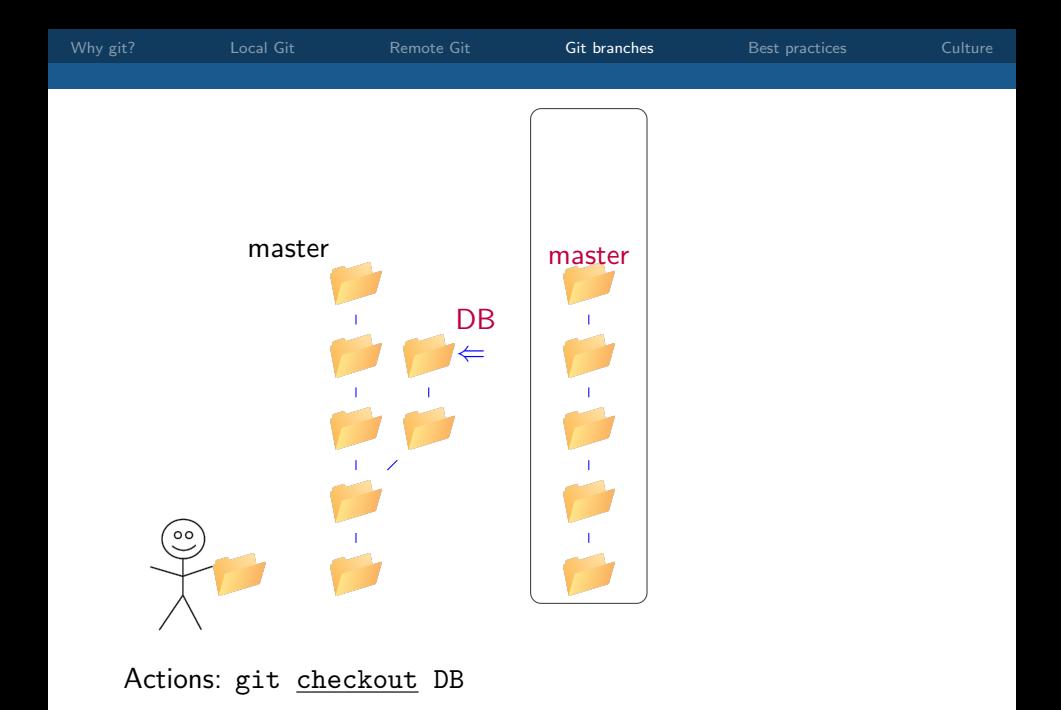

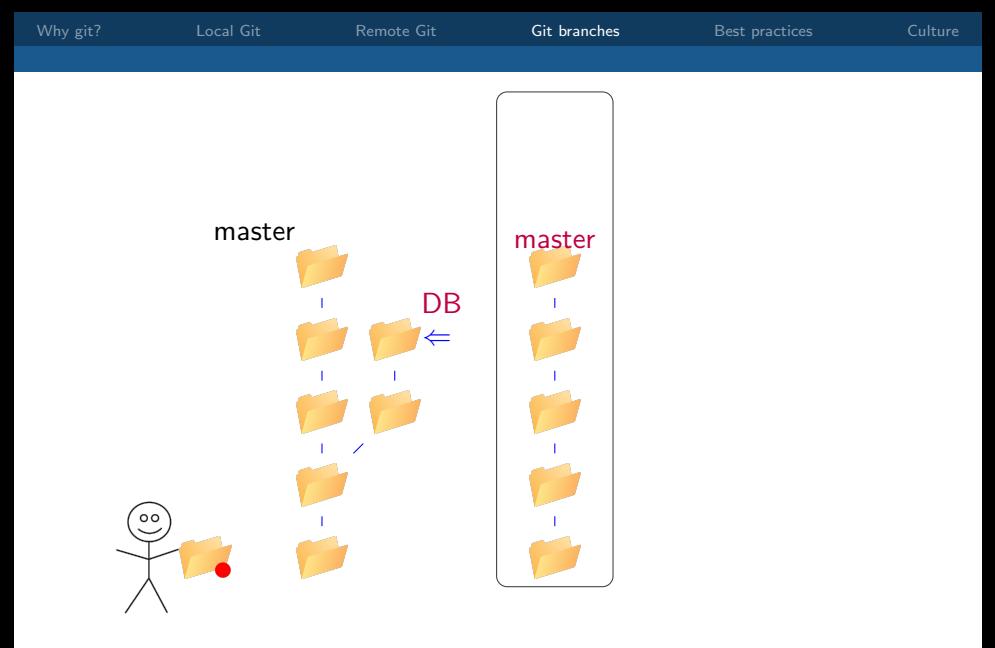

#### Actions: Harry completes changes to the database.

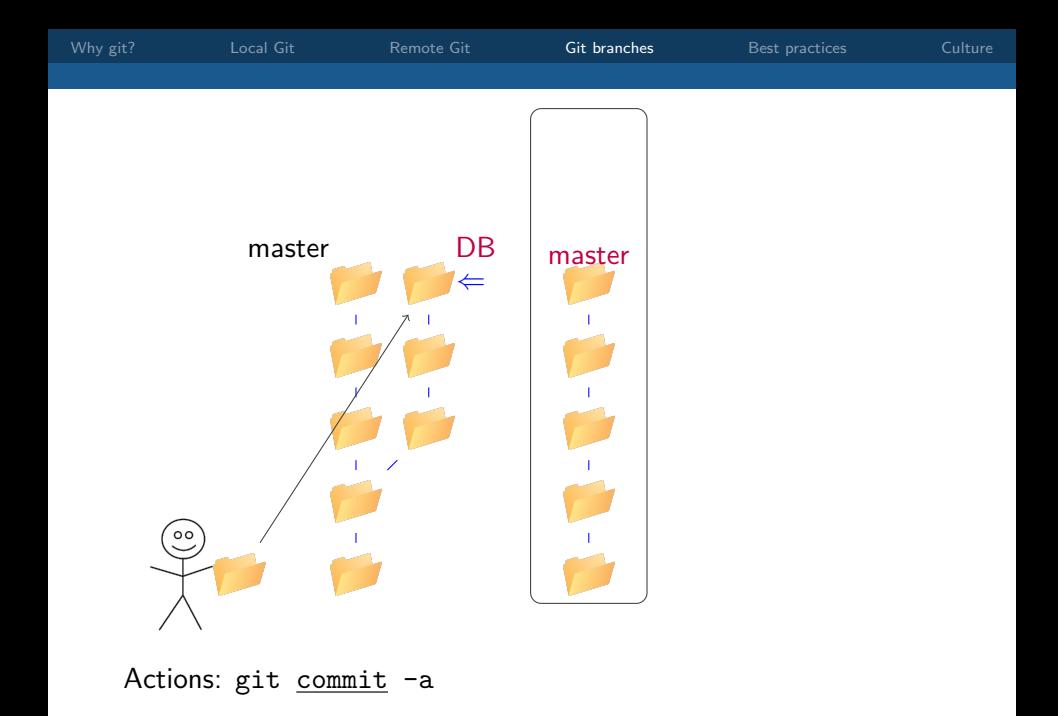

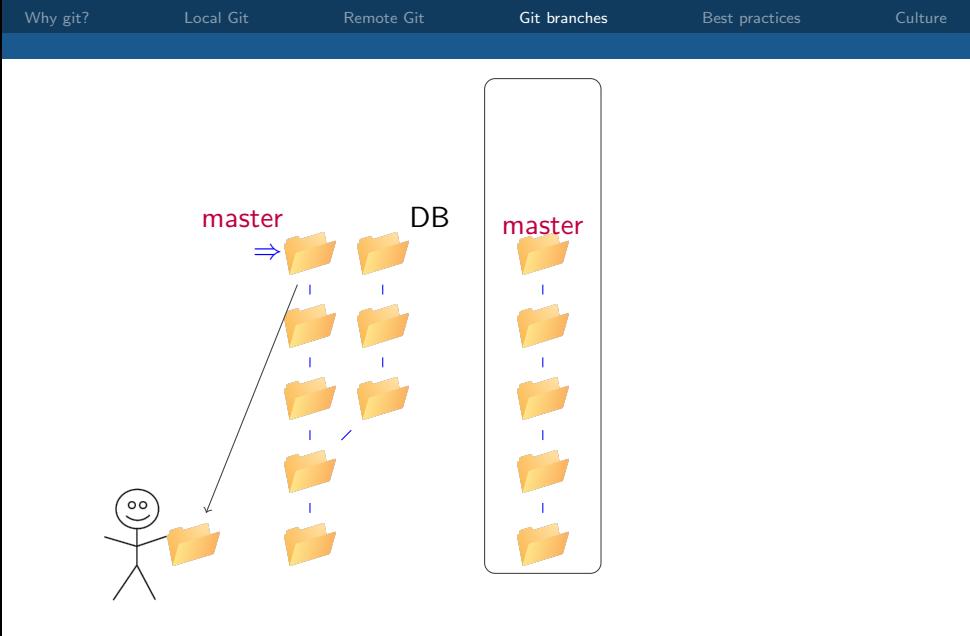

Actions: git checkout master

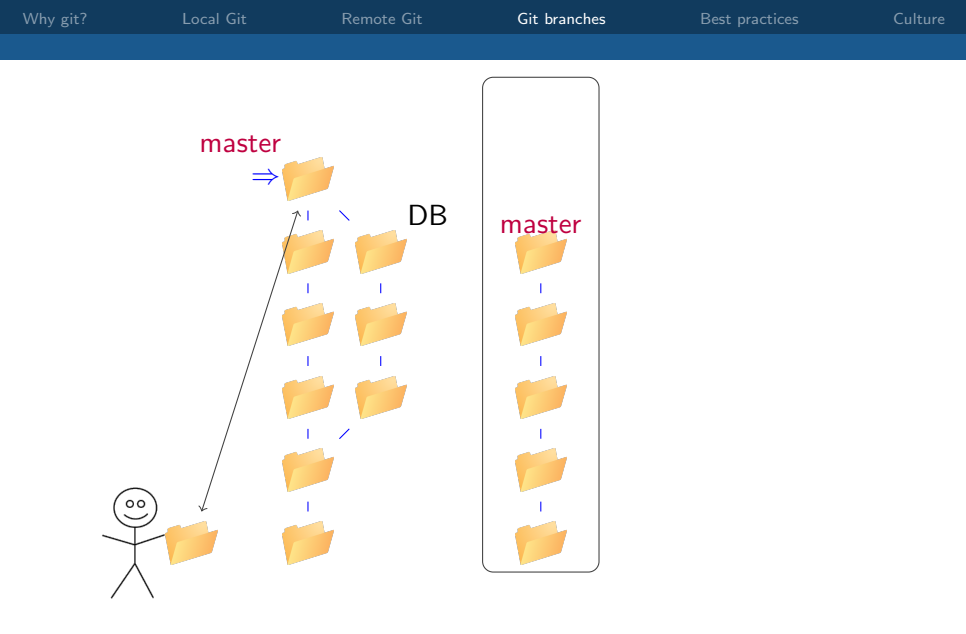

#### Actions: git merge DB

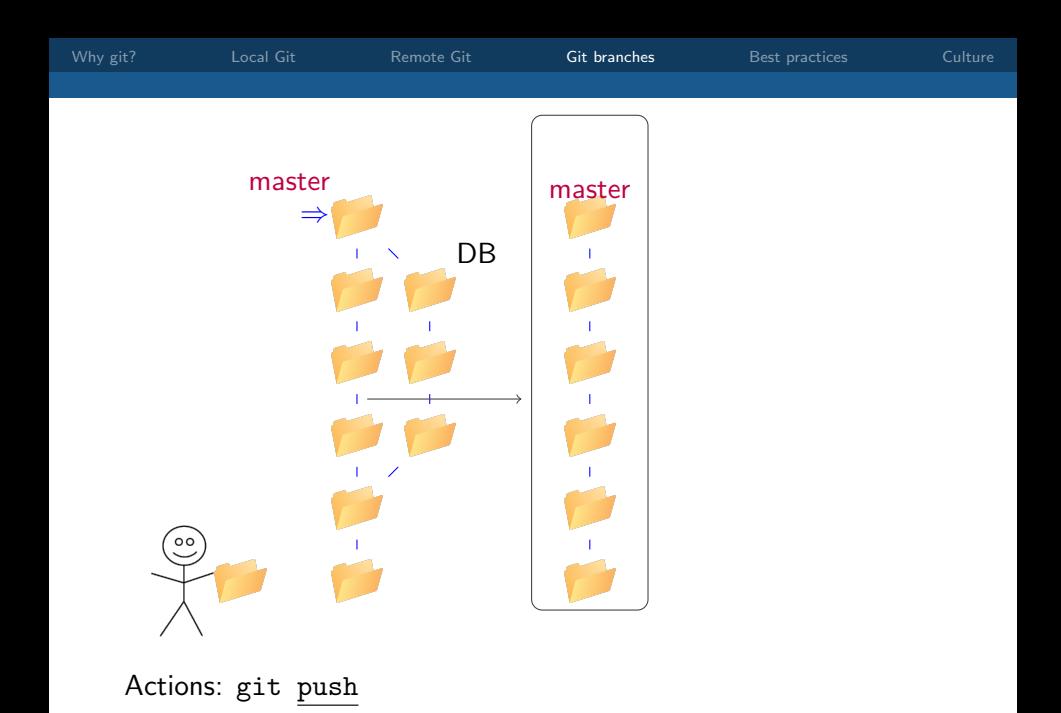

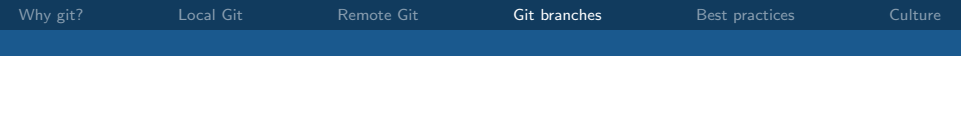

You can also. . .

- push branches onto the server (git push -u origin <branchname>)
- view which branches you have, which is active (HEAD), etc.
- keep a branch up-to-date with another without merging (git rebase master)
- delete whole branches (git branch -d <br/>branchname>)
- change branch names; make another branch master (but be careful!)

<span id="page-99-0"></span>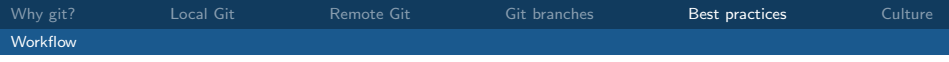

master

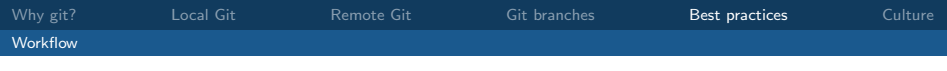

Initial commit

master

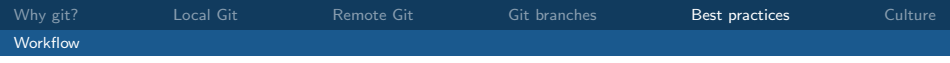

Initial commit

 $First$  release  $\begin{array}{ccc} & & & \\ & & & \\ \hline \end{array}$ 

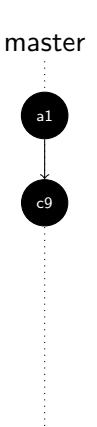

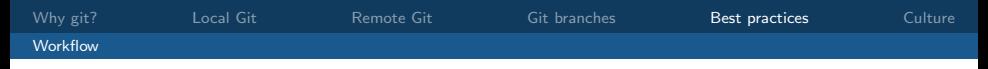

Initial commit

First release and the c9

New function with bug  $\frac{1}{100}$  a6

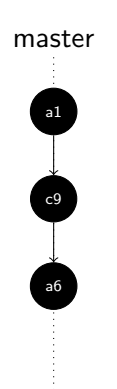

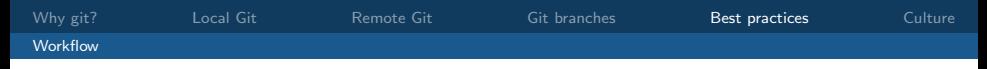

Initial commit

First release c9

New function with bug  $\begin{array}{ccc} \hline \end{array}$  a6

Bug fixed  $\overline{a^2}$ 

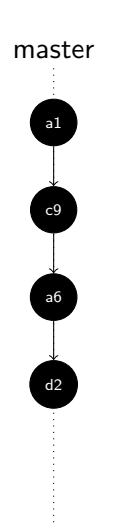

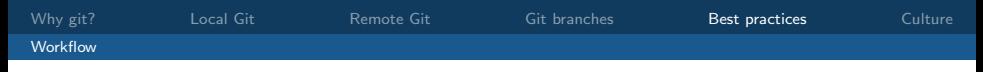

Initial commit

First release c9

New function with bug  $\frac{1}{16}$ 

Bug fixed  $\overline{a^2}$ 

Minor improvement

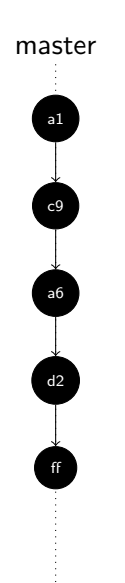

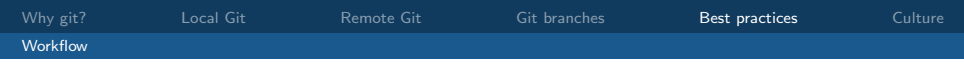

Initial commit

First release c9

New function with bug  $\frac{1}{66}$ 

Bug fixed  $\overline{a^2}$ 

Minor improvement

Second release 37

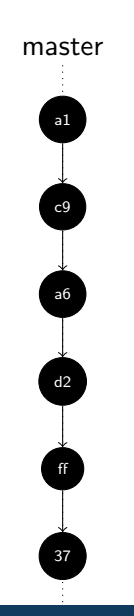

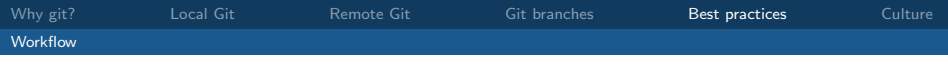

# Good workflow

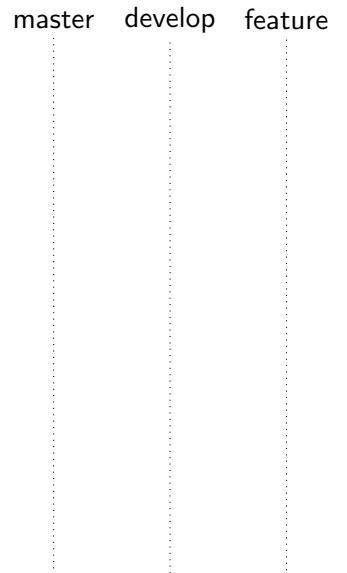

<span id="page-107-0"></span>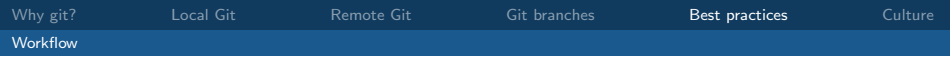

## Good workflow

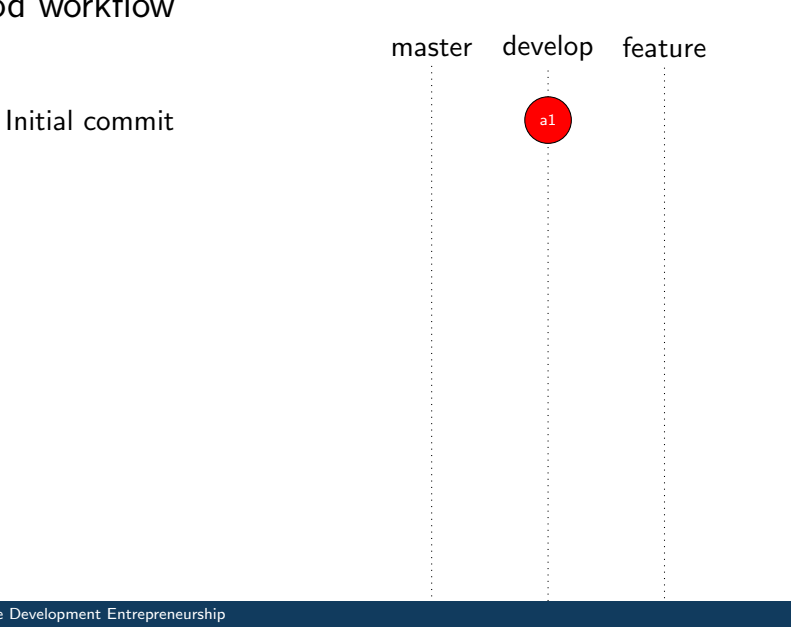
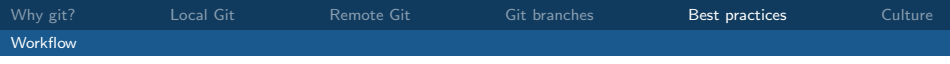

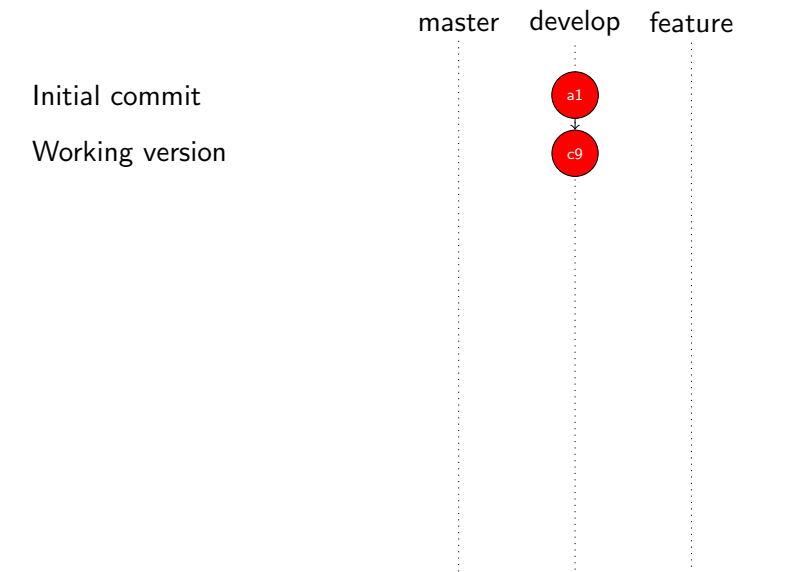

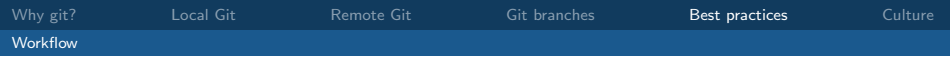

First release 65

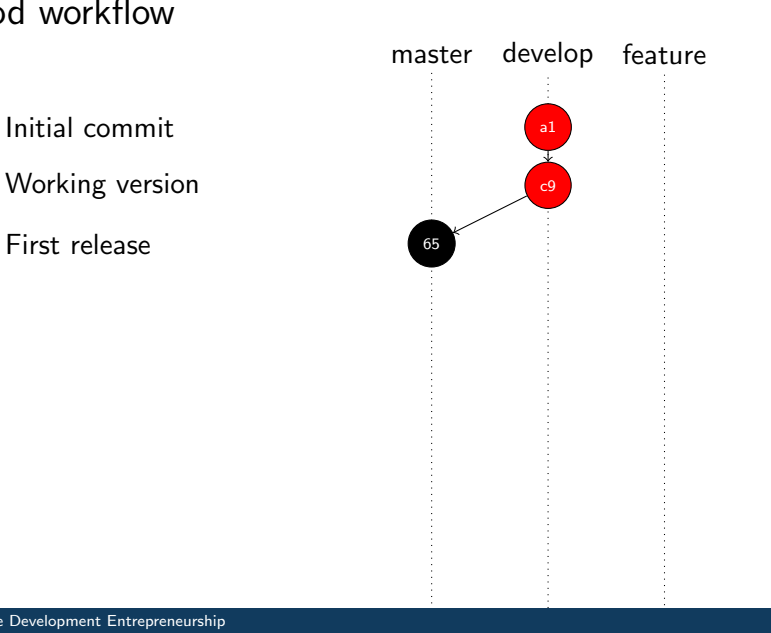

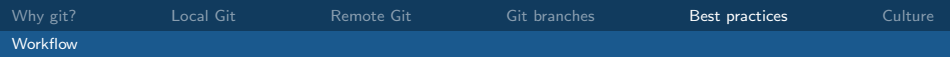

Working version  $\begin{array}{|c|c|c|c|c|c|c|c|c|}\hline \end{array}$ 

First release 65

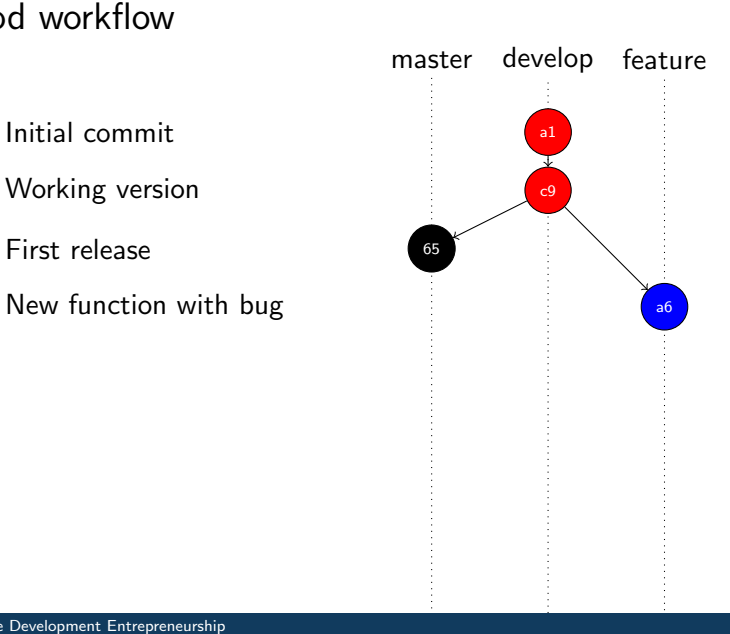

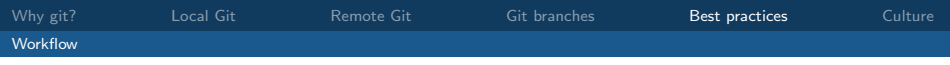

Working version and the contract of the contract of the contract of the contract of the contract of the contract of the contract of the contract of the contract of the contract of the contract of the contract of the contra

First release 65

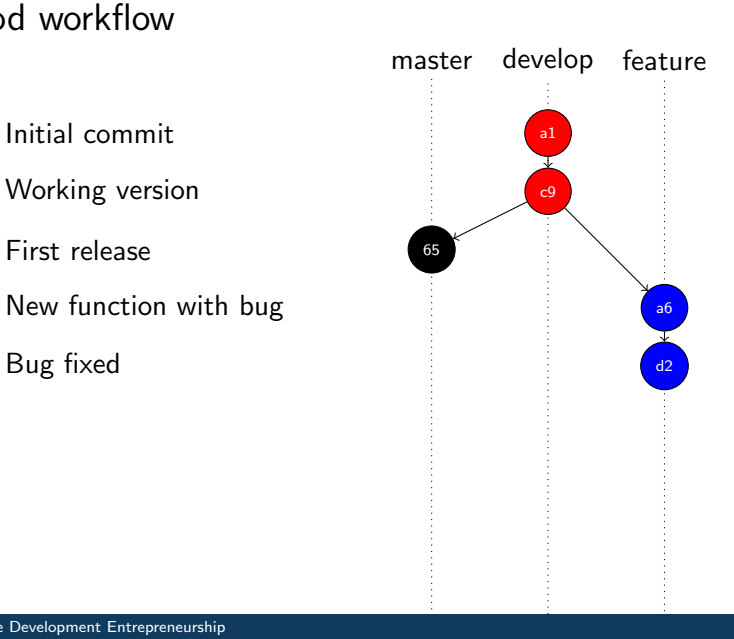

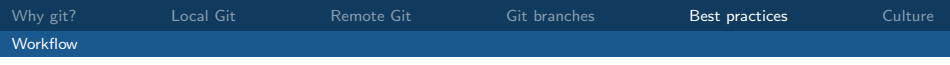

Working version  $\begin{array}{|c|c|c|c|c|c|}\n\hline\n\end{array}$ 

First release 65

Update working version and the state of the Update working version

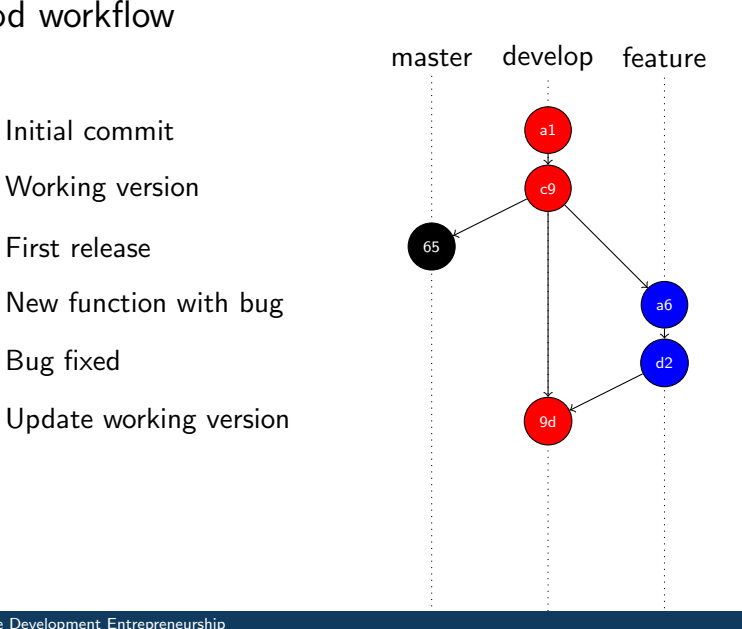

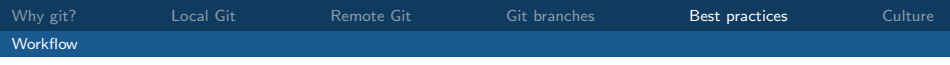

Working version  $\begin{array}{|c|c|c|c|c|c|}\n\hline\n\end{array}$ 

First release 65

Update working version and the state of the Update working version

Minor improvement for the state of  $\mathbf{f}$ 

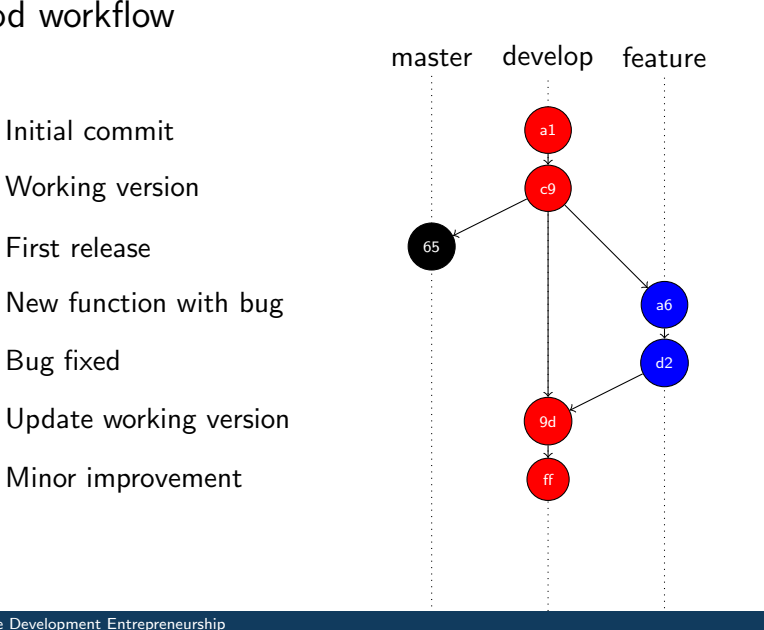

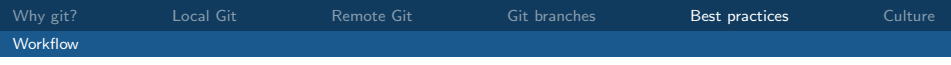

Working version and the comparison of the comparison of the comparison of the comparison of the comparison of the comparison of the comparison of the comparison of the comparison of the comparison of the comparison of the

First release 65

Update working version  $\left| \right|$   $\left| \right|$ 

Minor improvement fff

Second release 37

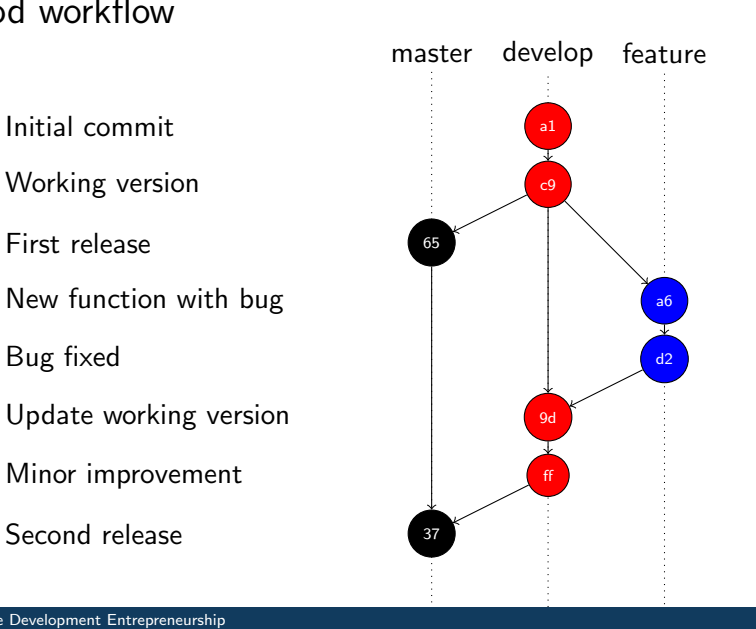

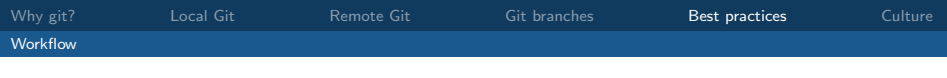

# Try it out!!

- make a local git repository (possibly: one of those you played with before)
- create an empty repository on github
- push your repository to the server
- make branches and push those to the server, too
- delete branches on the server
- (fork and) clone someone else's repository
- generate and resolve merge conflicts
- any remaining questions... try it yourself :)

<span id="page-116-0"></span>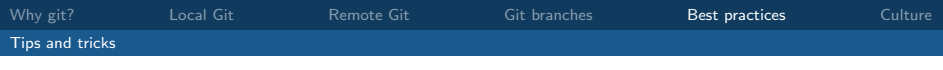

# General advice

- do not mess with remote history!
- use a development branch next to a release branch
- use a separate branch feature/pick-the-name for each feature
- append .git to directory of remote repository (e.g., project.git)
- all files in .gitignore will be ignored (e.g., \*.sw? for swap files and  $\ast\sim$  for editor backup files)
- keep an eye on the repository structure through git gui (or an alias)
- cheat sheet:

<http://ndpsoftware.com/git-cheatsheet.html>

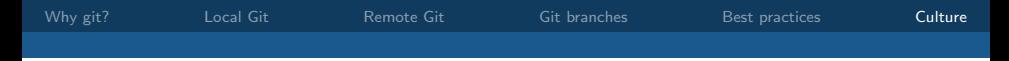

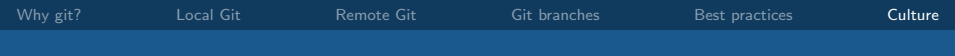

Russia France Italy Israel Germany Spain Australia Netherlands Denmark Sweden

US UK Brazil India Saudi Arabia Japan Canada Mexico China Korea Thailand Kenya Ghana Indonesia Argentina

Direct negative feedback

Indirect negative feedback

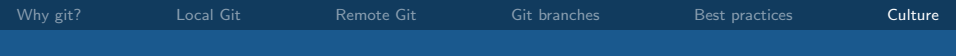

Denmark Israel France Canada **US** Poland China Japan Russia India Korea Netherlands Finland UK Italy Germany Mexico Peru Sweden Australia Brazil Saudi Arabia Nigeria

Egalitarian

Hierarchical

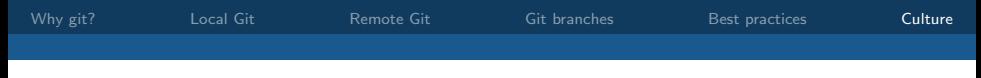

- People from different cultures have different ways of communicating.
- Be aware of your own cultural habits and assumptions.
- If you aren't sure how something is meant, ask.
- Have a discussion about your team approach to:
	- feedback
	- management
	- sharing ideas
	- resolving conflicts
	- building the team
	- timing and deadlines